# Wmitchell

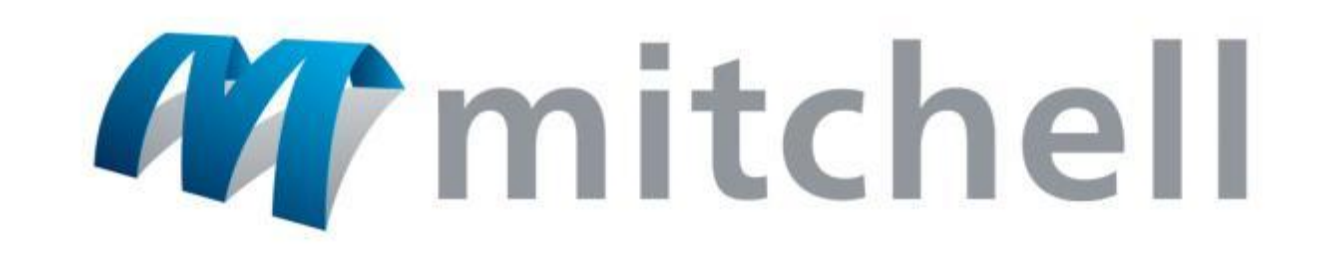

### Intro To AngularJS

#### 5/3/2016

Patrick Traeger, SW Dev Eng II

We (m) power better outcomes.

### WIFI Access and Project Site

### User: Guest Password: Mitchell

### Project Site: github.com/angularjs-gdit

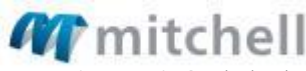

### Agenda

#### Intro

Quick Review of Prerequisites

What is AngularJS

MVC / MV\*

Getting Started with AngularJS

Built-in Directives

Modules

Controllers and Scope

Dependency Injection

Angular 2.0

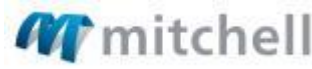

### Intro

#### Tell us about you:

- Name
- Experience with Angular
- What are you hoping to gain  $f$

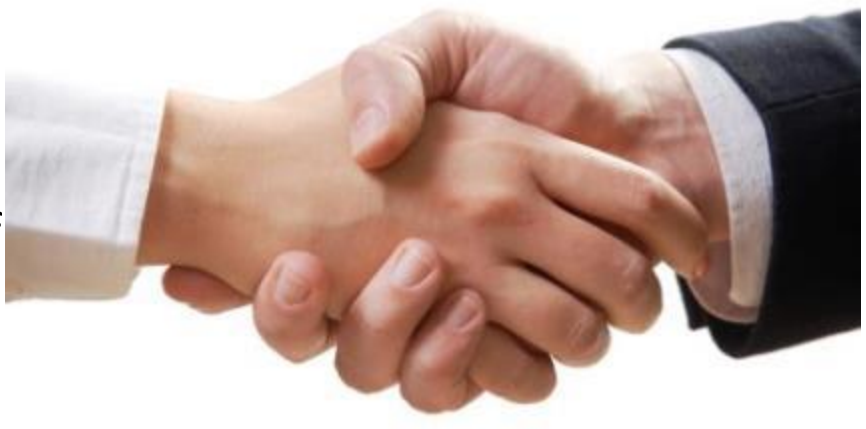

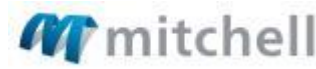

### Prerequisites

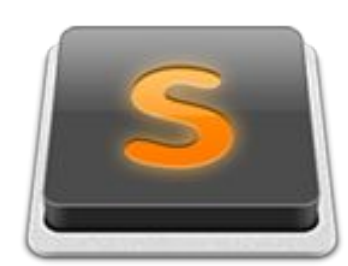

Sublime Text

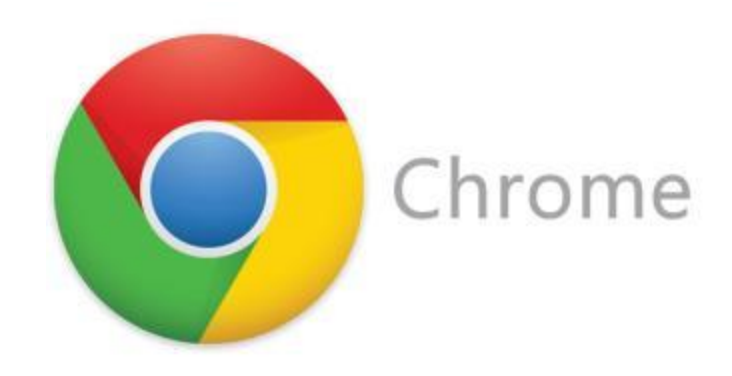

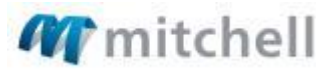

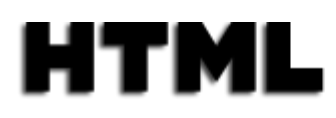

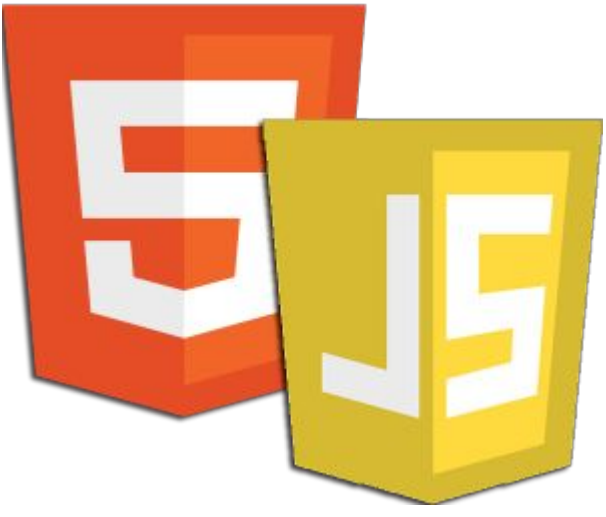

### Quick Review of JS and HTML

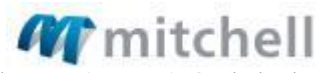

### JavaScript in 90 seconds: Data Types

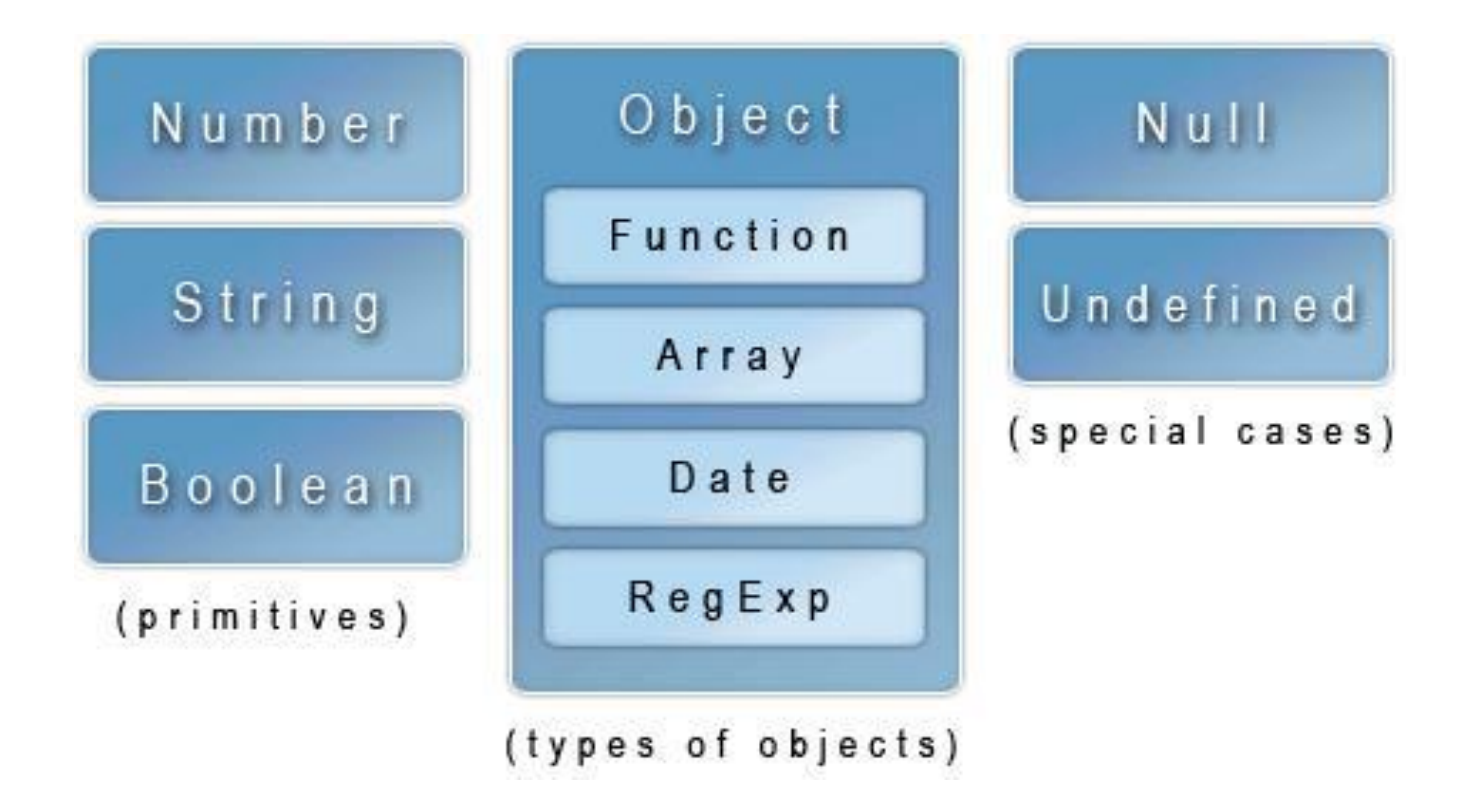

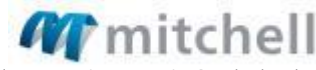

### JavaScript in 90 seconds: Declaring Variables

## var variable =  $3$ ;

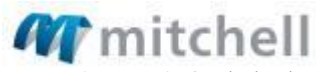

### JavaScript in 90 seconds: Declaring Variables

### **var** object =  $\{\}$ ; object.property = 'my value!';

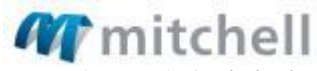

### JavaScript in 90 seconds: Declaring Variables

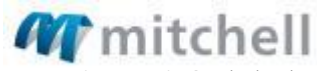

### JavaScript in 90 seconds: Functions

Functions are a block of code that can execute a task. They can be called elsewhere in your program to perform its code.

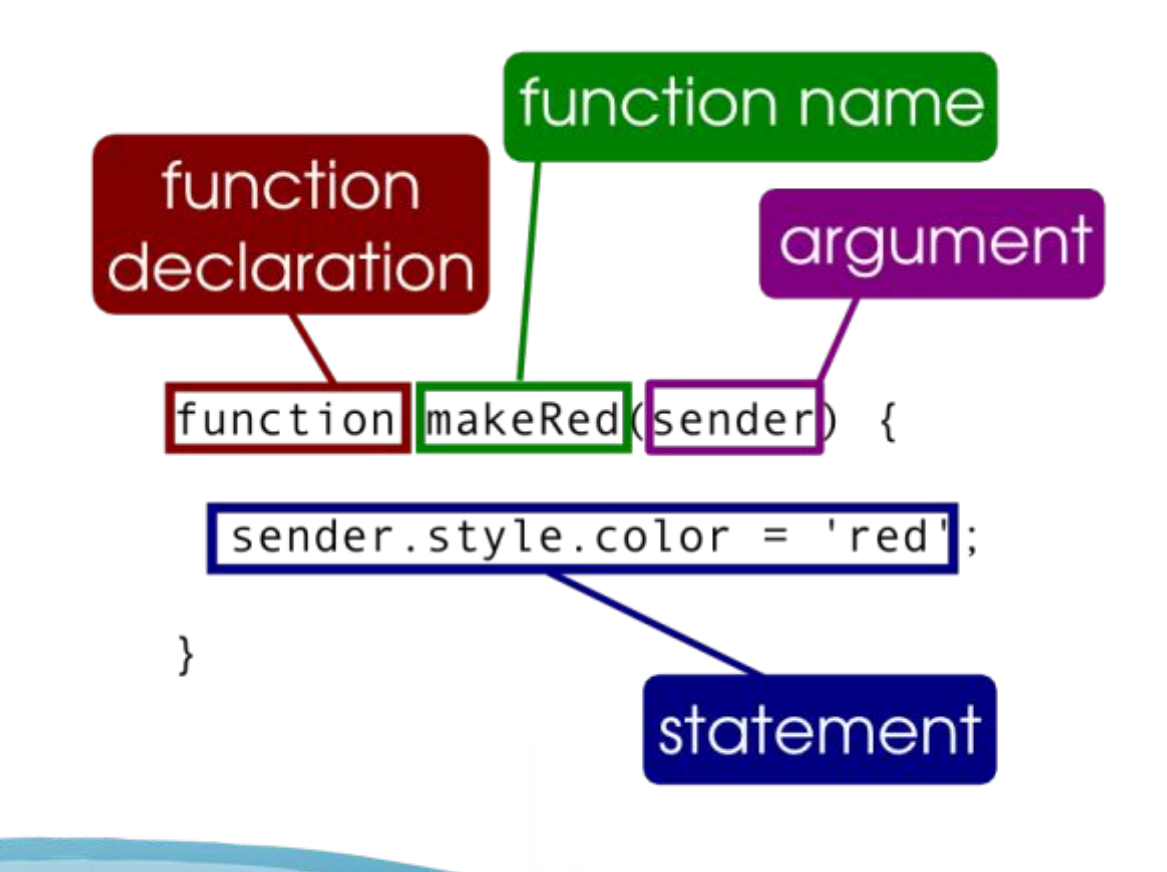

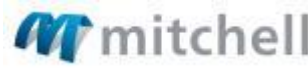

Confidential and Proprietary and belongs to Mitchell. This document, or its redistributed without the express consent of Mitchell International. ©2014 Mitchell International, JavaScript in 90 seconds: Functions as args

```
var myFunction = function(func){
    func();
};
var callback = function()alert('hello');
\};
```
 $myFunction(callback);$ 

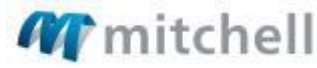

### JavaScript in 90 seconds: JSON

Key Value Pair data type wrapped in curly braces

```
"arguments" : { "number" : 10 },
"url" : "http://localhost:8080/restty-tester/collection",
"method" : "POST",
"header" : \{"Content-Type" : "application/json"
"body" : ["id": 0,
    "name" : "name 0",
    "description" : "description 0"
  },
    "id" : 1,
    "name" : "name 1",
    "description" : "description 1"
  -3
"output" : "json"
```
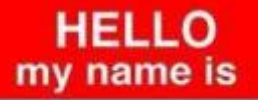

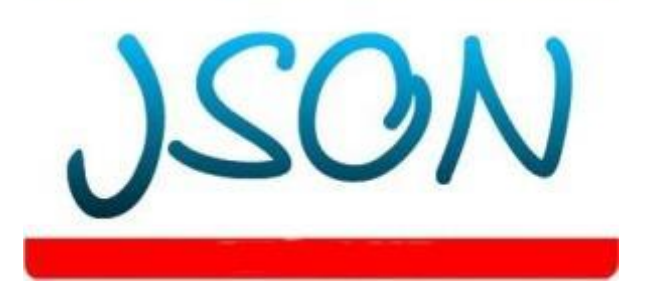

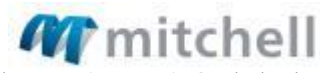

Confidential and Proprietary and belongs to Mitchell. This document, or its co redistributed without the express consent of Mitchell International. ©2014 Mitchell Internat

### HTML in 90 seconds: the DOM

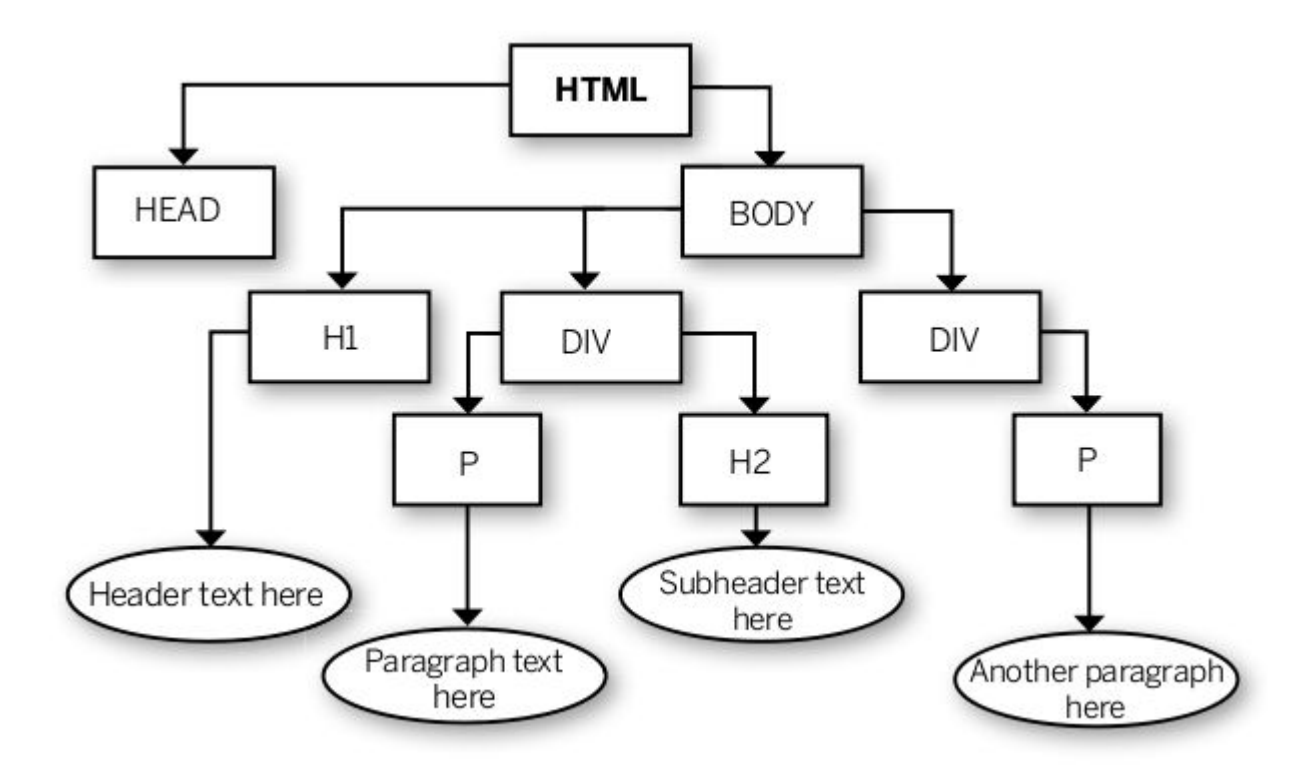

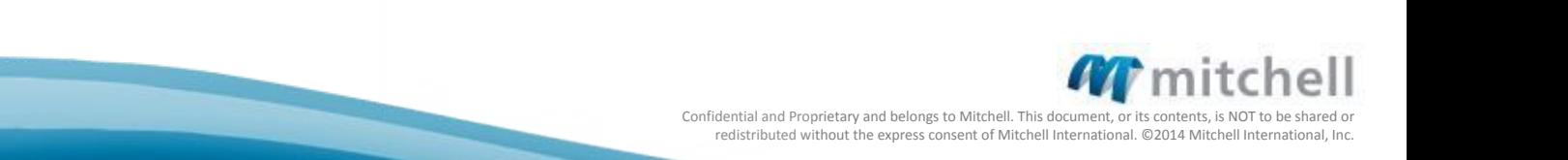

### HTML in 90 seconds: Syntax

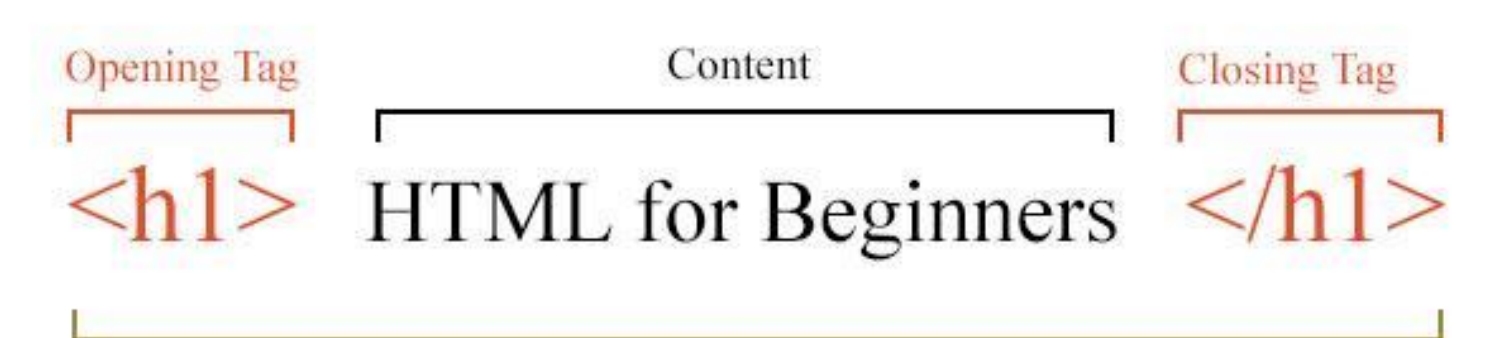

h1 element

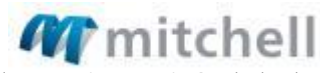

### HTML in 90 seconds: Syntax

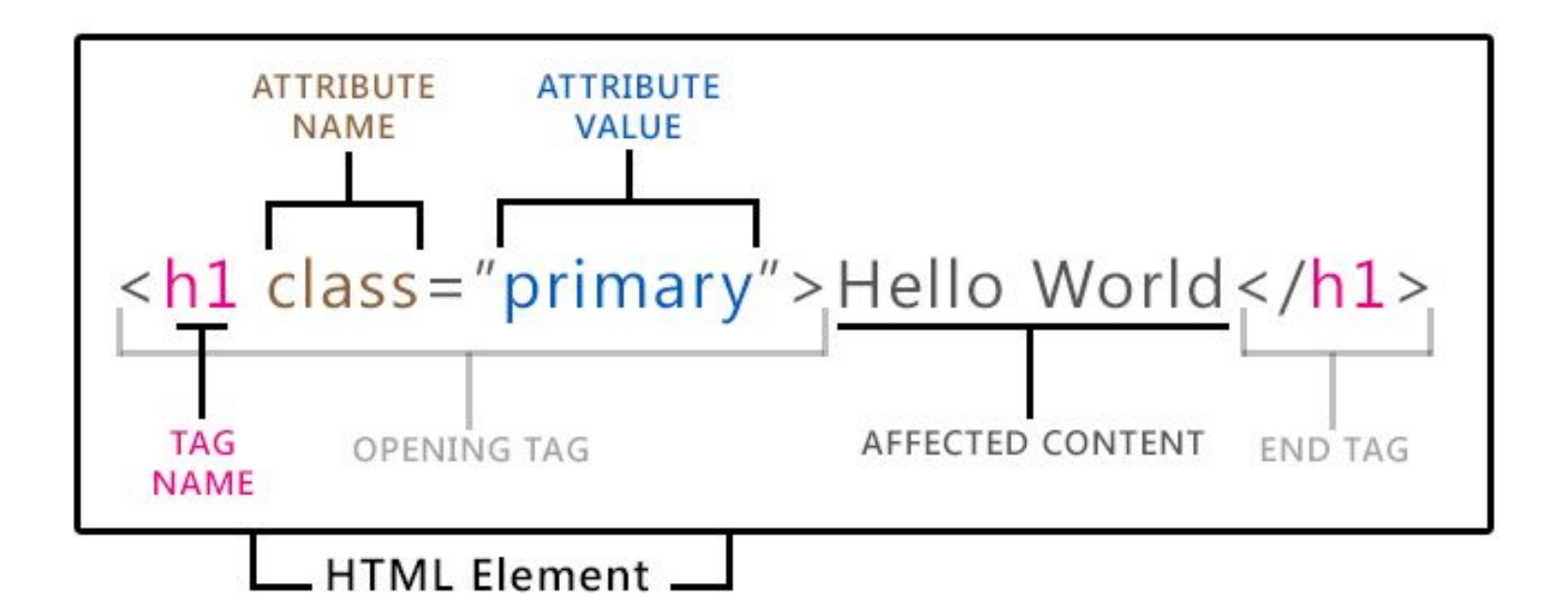

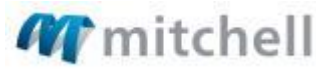

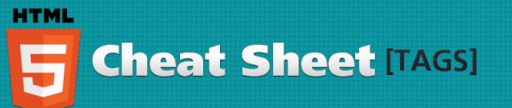

#### **New** Itags added in HTML51

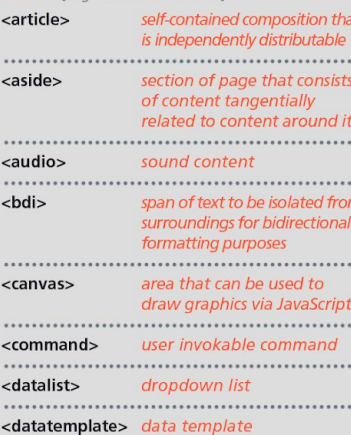

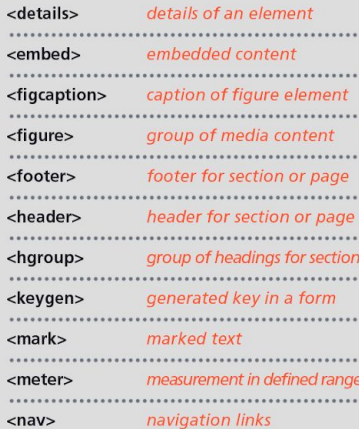

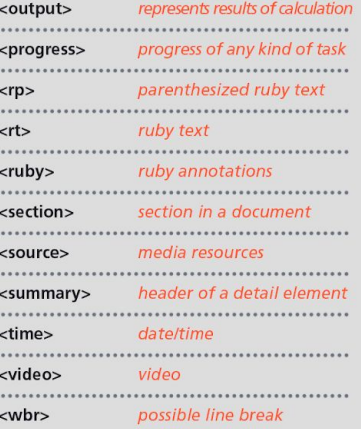

#### Old [unsupported tags]

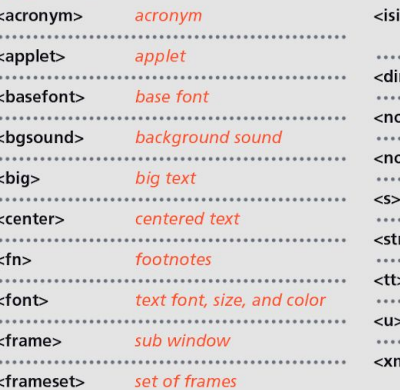

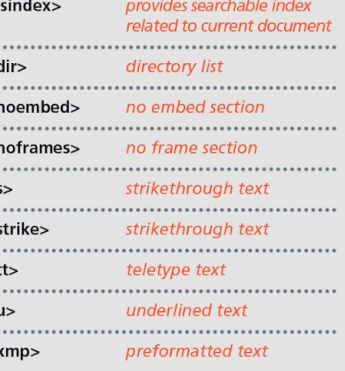

#### **Existing** [tags in HTML4 & 5]

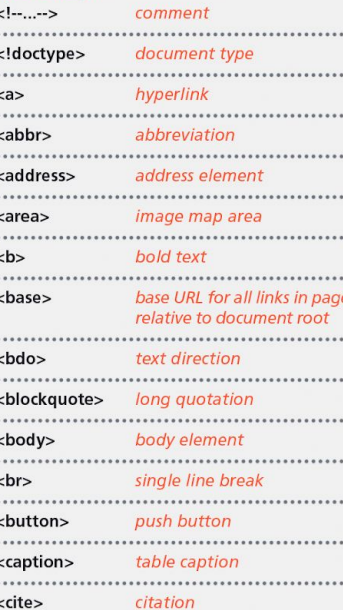

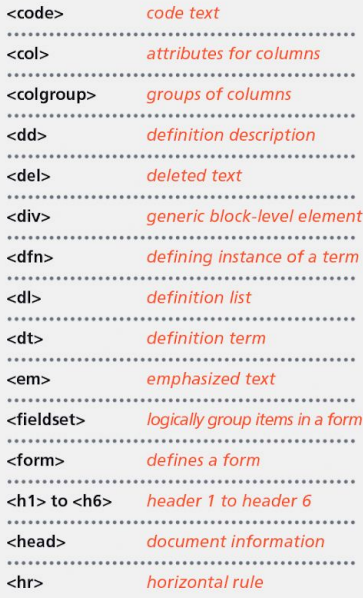

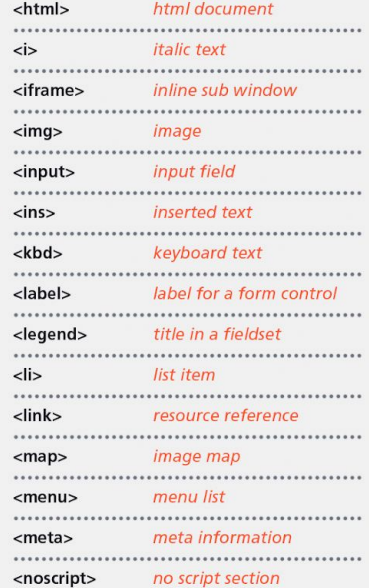

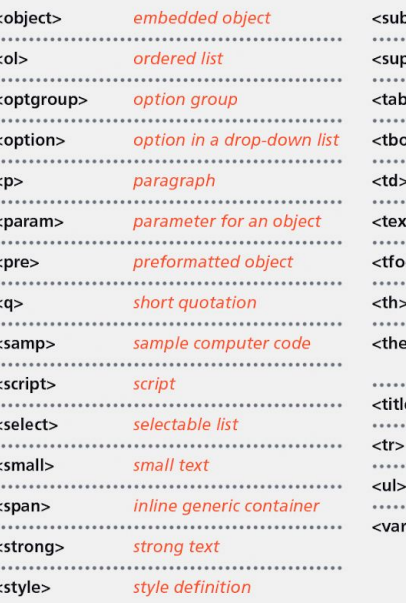

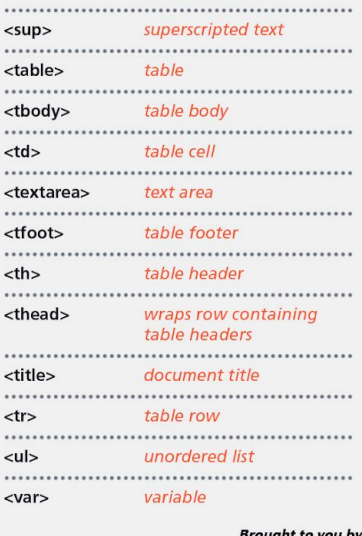

subscripted text

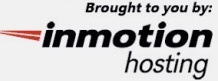

**TV** IIIILCHEII Confidential and Proprietary and belongs to Mitchell. This document, or its contents, is NOT to be shared or redistributed without the express consent of Mitchell International. ©2014 Mitchell International, Inc.

 $<sub>sub></sub>$ </sub>

### Enabling HTML 5

#### <!DOCTYPE HTML>

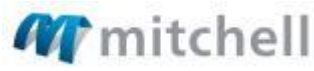

### HTML in 90 seconds: Data Attributes

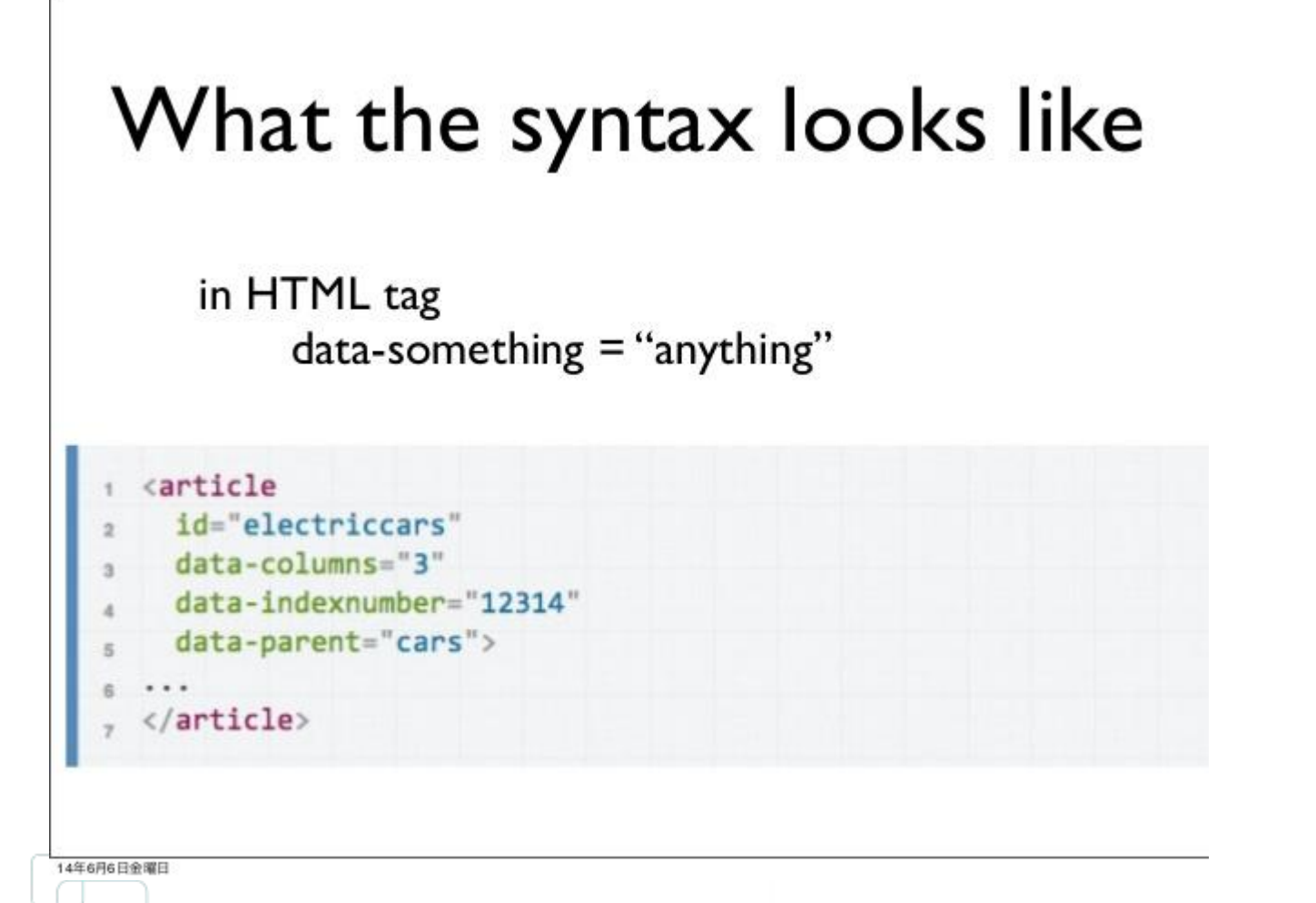

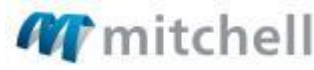

### How to access attributes with JavaScript

1  $\overline{2}$ 

3

4

5

6

7

8 9

```
var attribute
                    = '[data-myAttribute]';
var elementNodeList = document.querySelectorAll(attribute);
for(var i = 0, i < elementNodeList.length; i \mapsto){
    var element = elementNodeList[i];
    var value = element.getAttribute(attribute.replace('[', '').replace(']', ''));
    console.log(value);
```
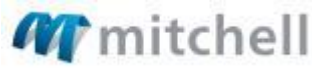

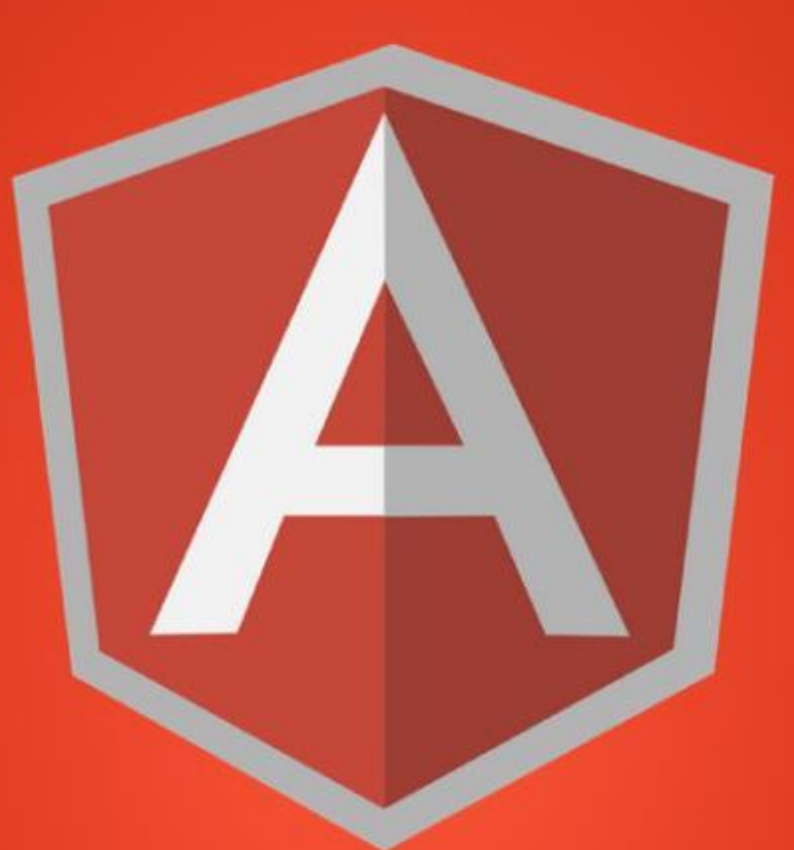

## AngularJS

### The Story of AngularJS

AngularJS was created, as a side project, in 2009 by two developers, Misko Hevery and Adam Abrons.

Hevery eventually began working on a project at Google called Google Feedback. Hevery and 2 other developers wrote 17,000 lines of code over the period of 6 months for Google Feedback. However, as the code size increased, Hevery began to grow frustrated with how difficult it was to test and modify the code the team had written.

So Hevery made the bet with his manager that he could rewrite the entire application using his side project in two weeks. Hevery lost the bet. Instead of 2 weeks it took him 3 weeks to rewrite the entire application, but he was able to cut the application from 17,000 lines to 1,500 lines.

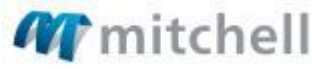

Fidential and Proprietary and belongs to Mitchell. This document, or it redistributed without the express consent of Mitchell International. ©2014 Mitchell Int

## **What is AngularJS?**

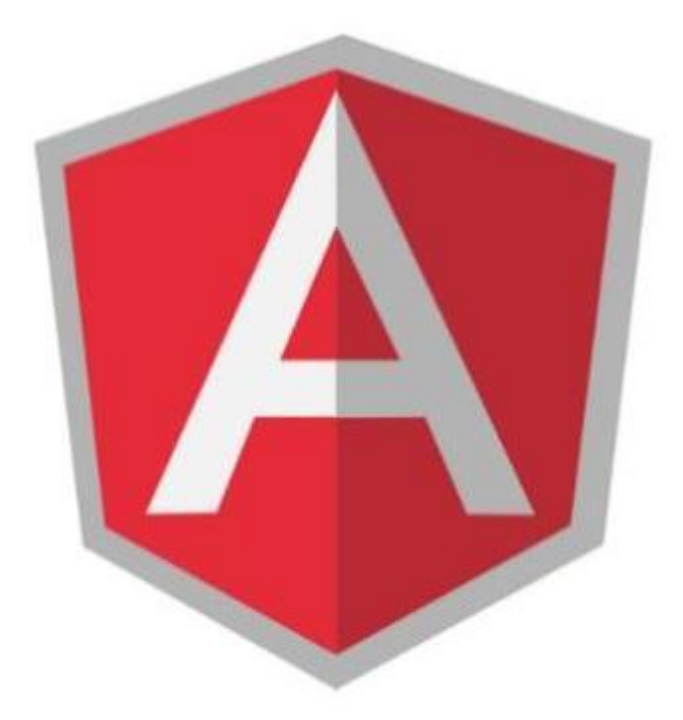

**AngularJS** is a structural framework for dynamic web apps. It lets you use HTML as your template language and lets you extend HTML's syntax to express your application's components clearly and succinctly. Angular's data binding and dependency injection eliminate's much of the code you would otherwise have to write

## **What is AngularJS?**

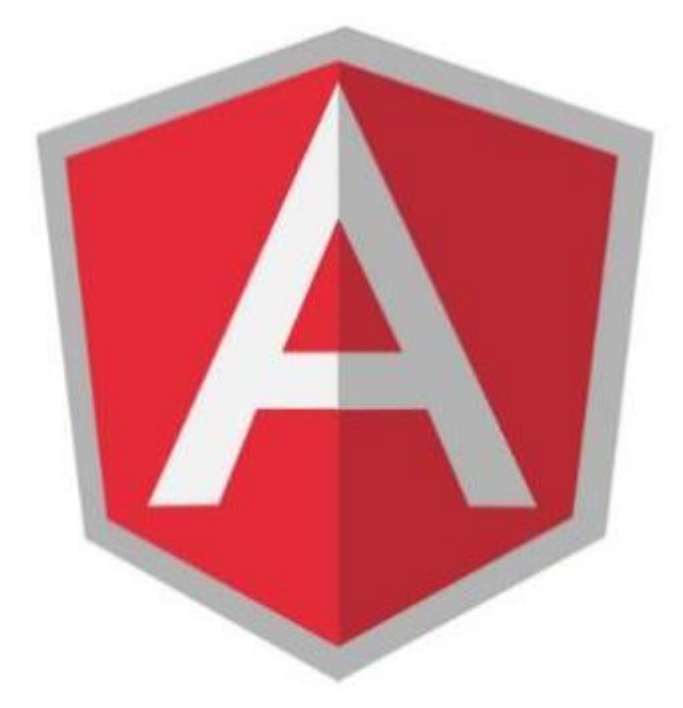

- 1. DOM has markup
- 2. Data is POJO
- 3. DI for modules

### What it's not

- It is not a JavaScript library. There are no functions to call directly like underscore.js
- It is not a DOM manipulation library, it actually uses a subset of JQuery called jqlite
- It is not just another tool to use, it is THE tool to use when one is using AngularJs
	- There is an angular way of doing things
	- Don't mix and match this with other frameworks / DOM manipulation strategies
- It is not strictly a SPA (single page application) framework in fact you don't need to use SPA concepts at all with it

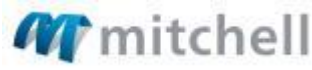

### What AngularJS is trying to do

- Ease DOM complexity
- Reduce code bloat
- Framework for doing things
- Use client side processing
- MVC paradigm

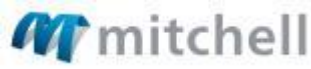

### Do more things on the client side

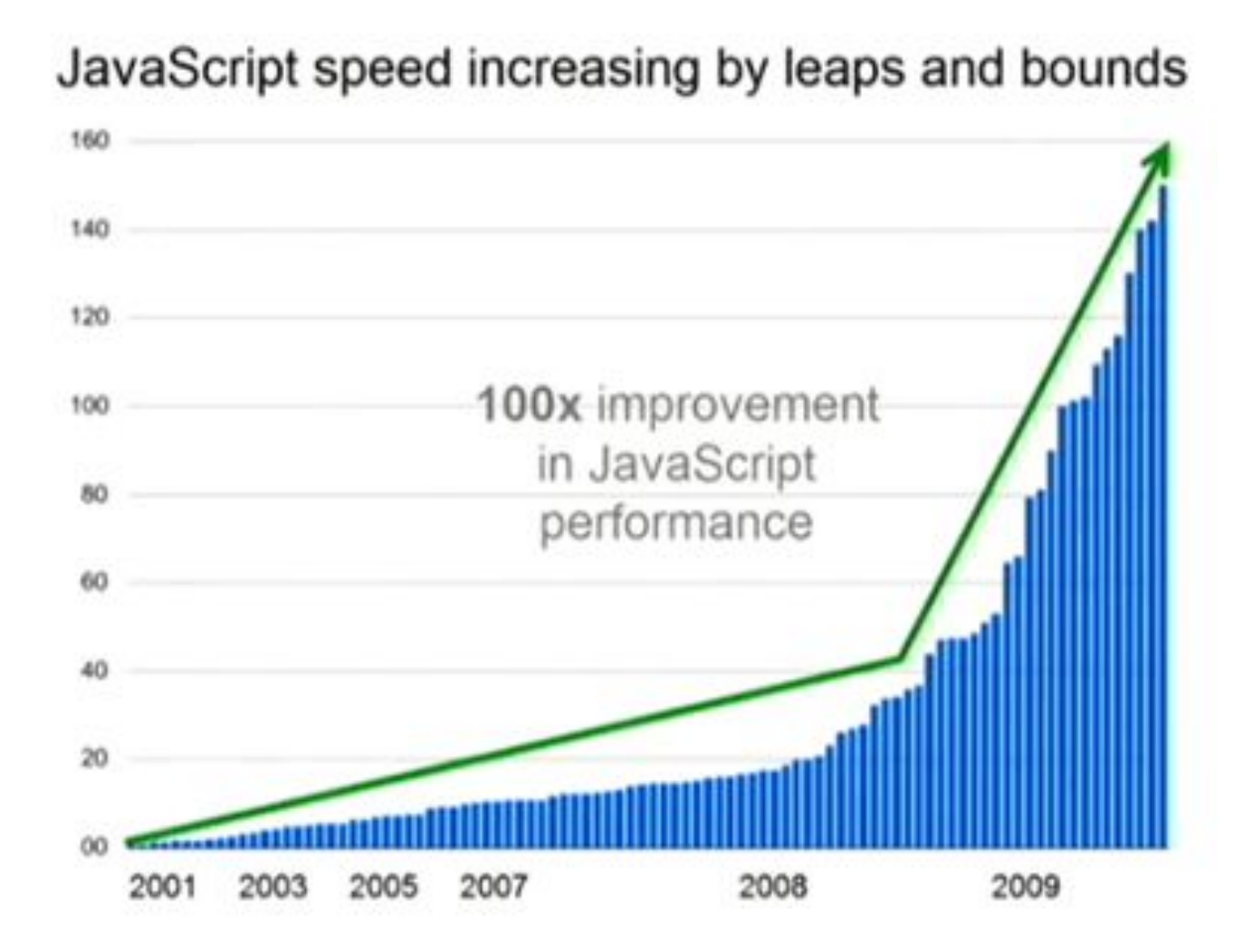

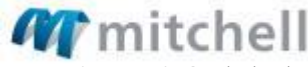

### MVC

#### the Model-View-Controller architecture pattern

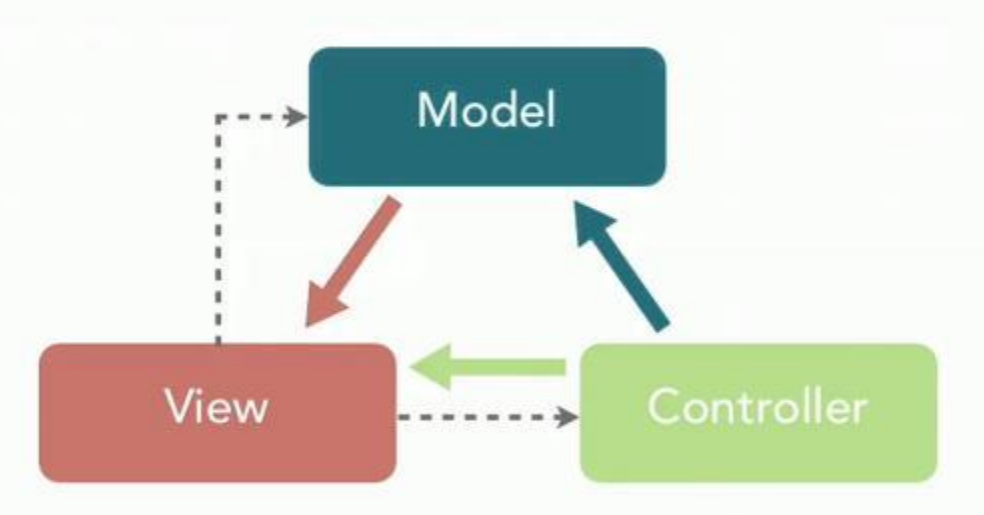

Model contains business logic

Controller interacts with Model to create data for the View

View

renders content to the user and relays user commands to the Controller

lynda.com

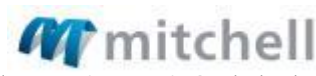

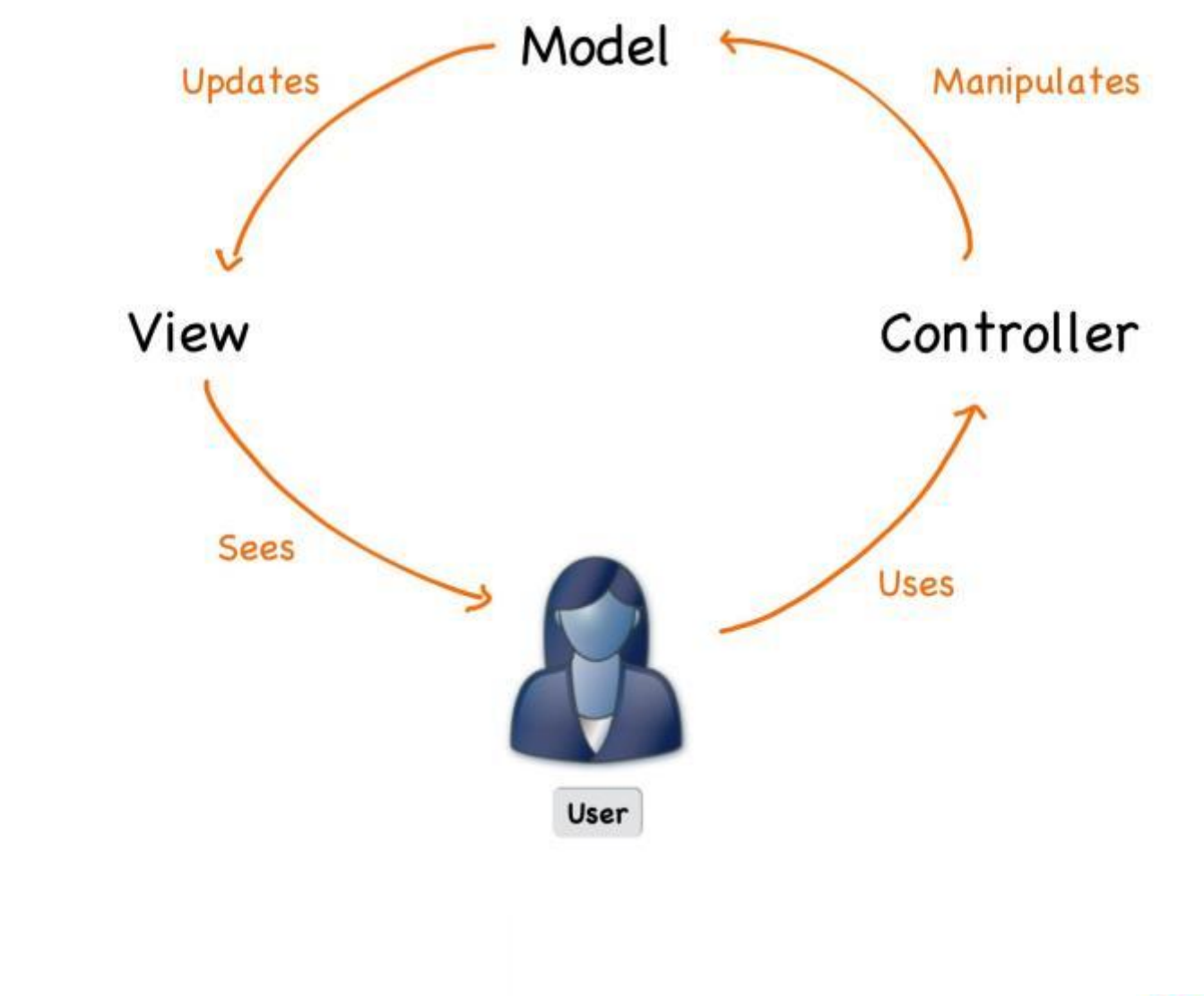

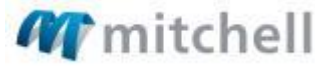

### **The Big Picture**

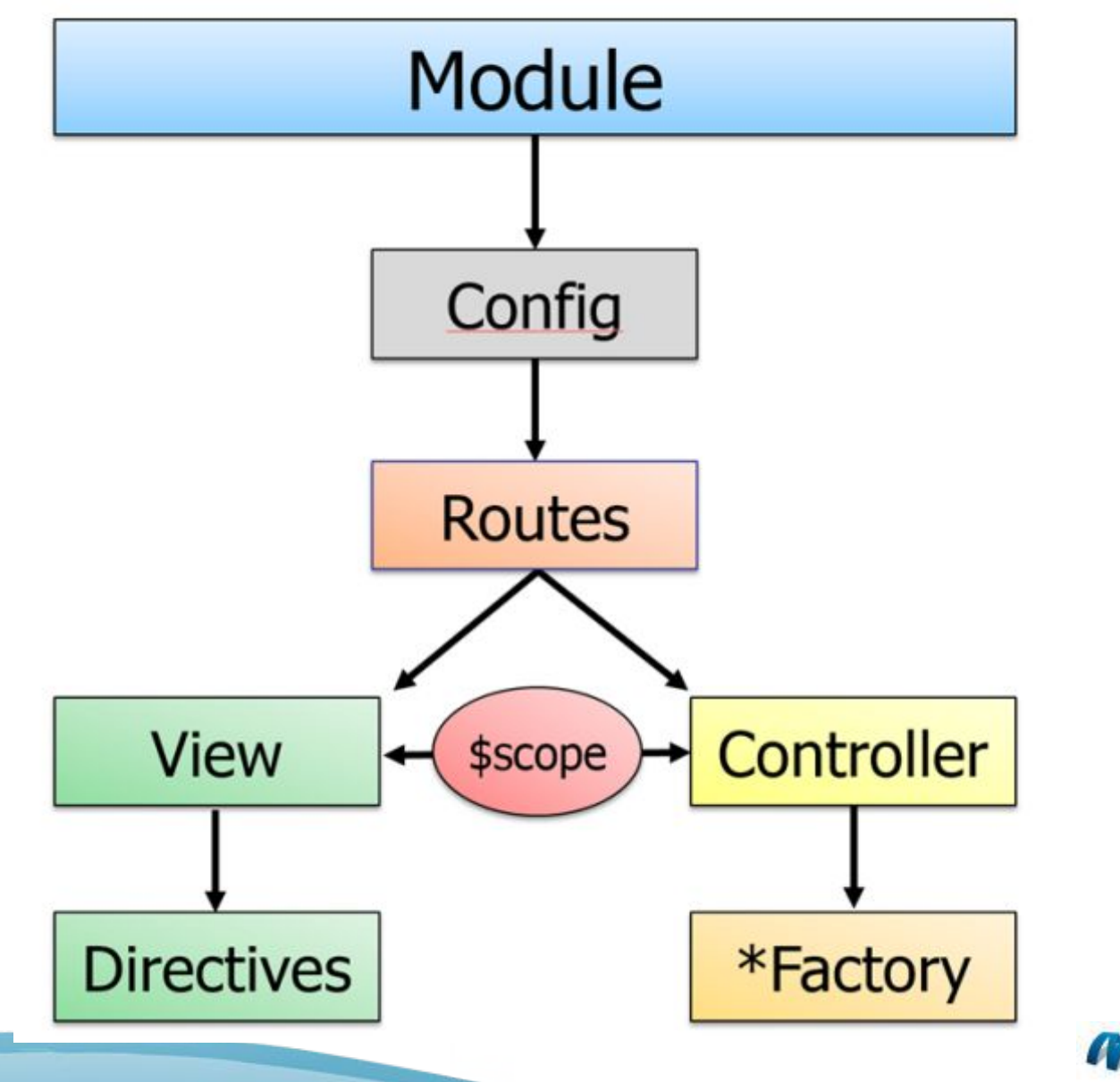

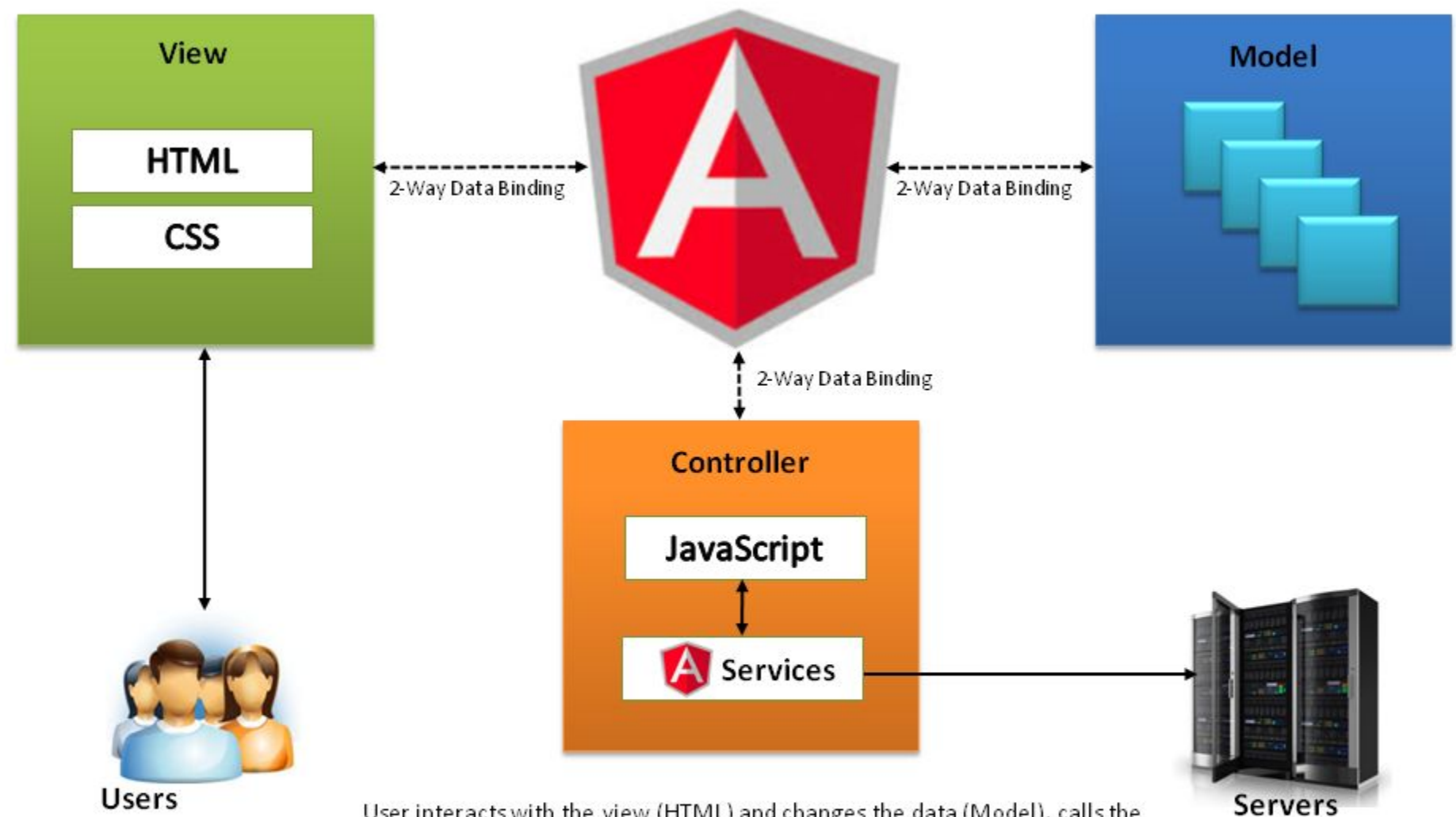

User interacts with the view (HTML) and changes the data (Model), calls the controller (interaction), Controller modifies the Model, interacts with Servers via services and performs CRUD/Lookup operations on the data. AngularJS detects any model changes and updates the View via 2-way data binding.

### The simpler picture

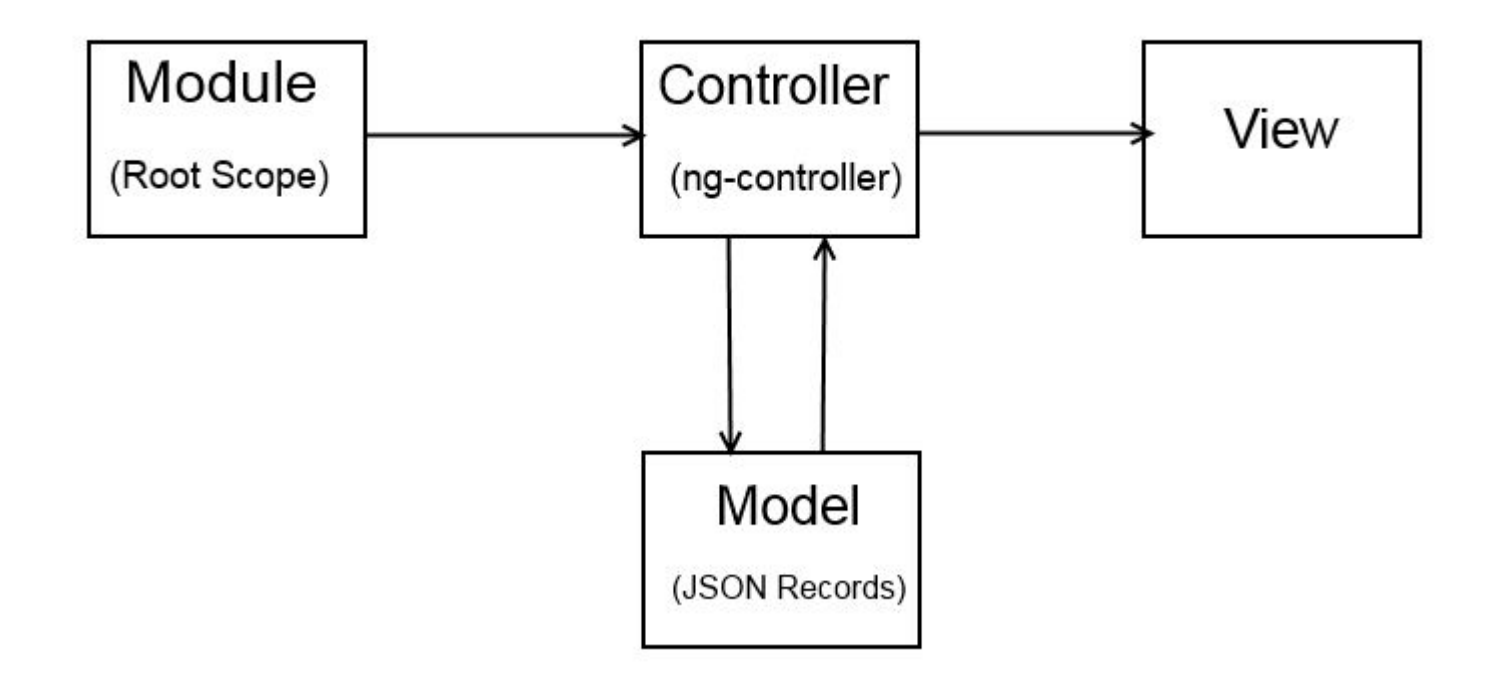

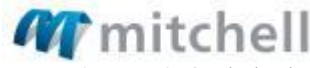

### ENOUGH ALREADY… show me some angular

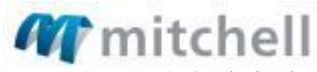

### AngularJS via CDN

### https://cdnjs.com/libraries/angular.js/

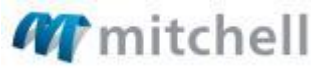

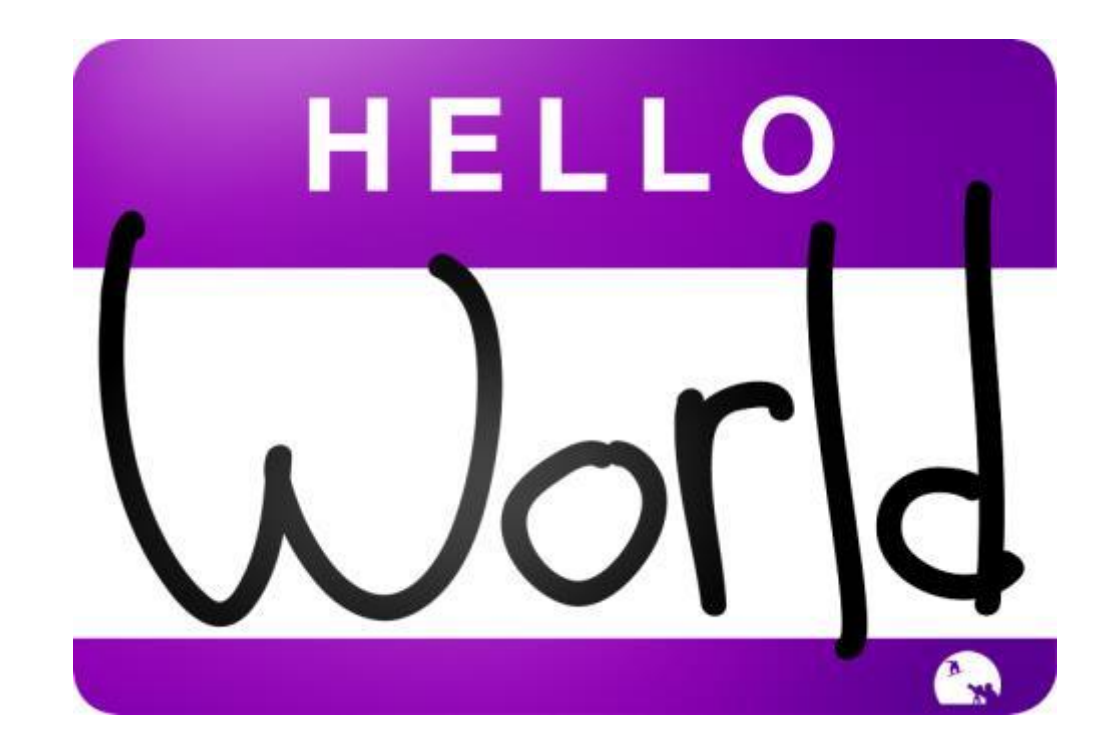

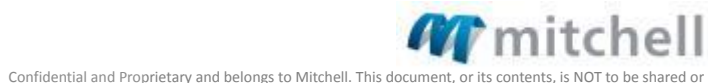

redistributed without the express consent of Mitchell International. ©2014 Mitchell International, Inc.
## EXAMPLE

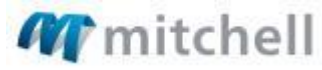

# Exercise 1: hello world

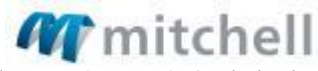

1. Ng-app to start application on html tag <html ng-app = "helloWorld">

#### 2. Use CDN to get AngularJS

https://cdnjs.cloudflare.com/ajax/libs/angular.js/1.5.5/angular.min.js

#### 3. Initialize your greeting

 $\texttt{\&body}$  ng-init = "greeting = 'Hello World'">

#### 4. Create your template string

 $\langle h1 \rangle$ {{greeting}} $\langle h1 \rangle$ 

#### 5. Start your app

 $var$  app = angular.module('helloWorld', []);

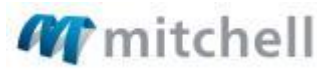

Ifidential and Proprietary and belongs to Mitchell. This document, or its redistributed without the express consent of Mitchell International. ©2014 Mitchell Int

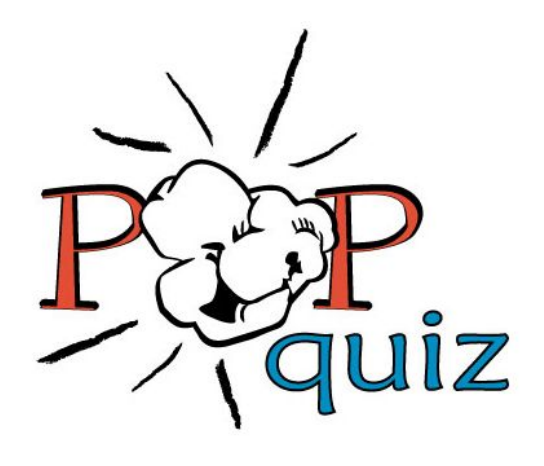

- What happens if I don't declare ng-app?
- What happens if ng-app is placed on the body instead of the html tag?
- What happens if I don't include the script tag linking to angular.min.js?

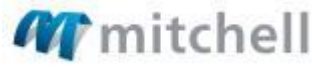

### What are directives?

Directives, for simplicity sake, are HTML 5 attributes that AngularJS attaches to DOM elements. These directives all start with "ng":

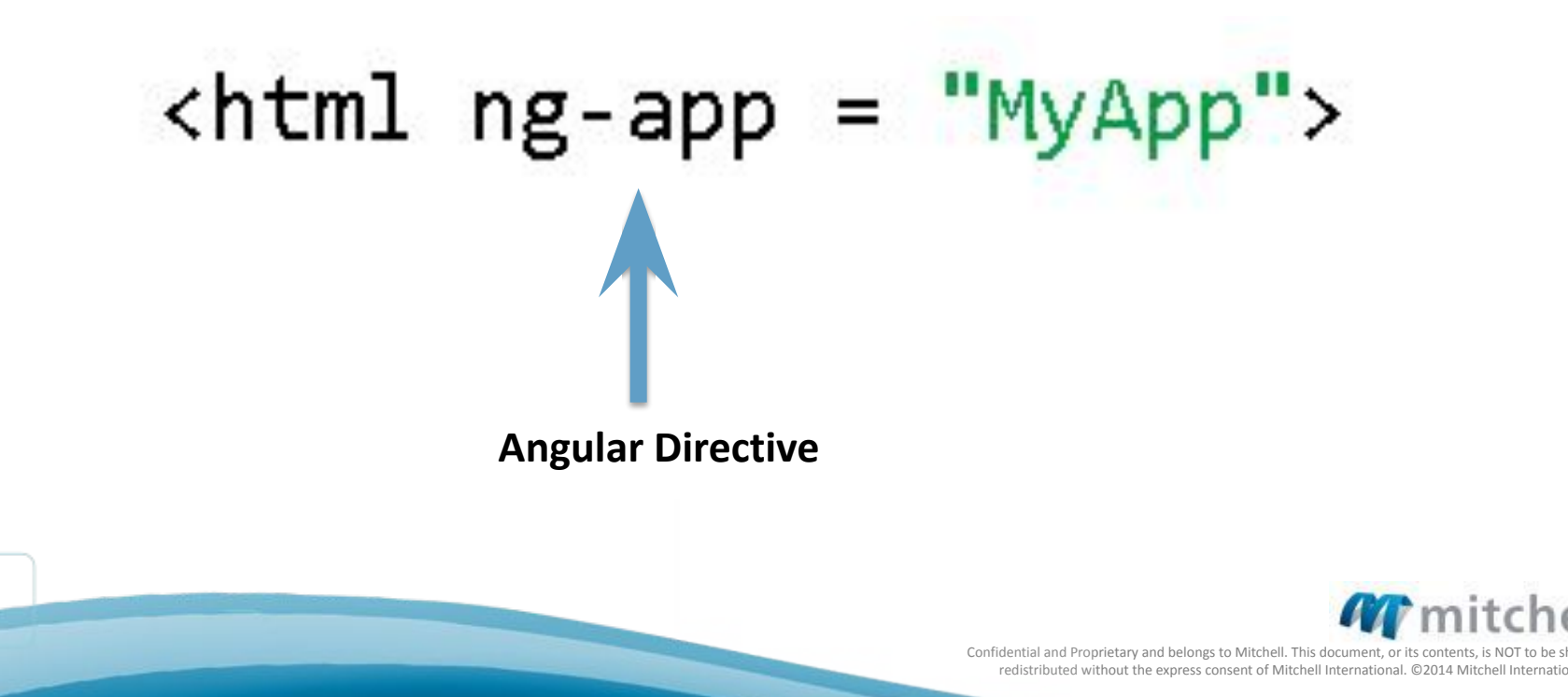

## **Key AngularJS Directives**

#### **Templates**

ng-disabled

ng-cloak

ng-hide

ng-repeat

ng-show

ng-switch

ng-if

٠

٠

٠

٠

#### **Data Binding**

- ng-bind ٠
- ng-href ٠
- ng-init ٠
- ng-model ٠
- ng-src ٠
- ng-style ٠

#### Forms

- ng-maxlength ٠
- ng-minlength ٠
- ng-pattern ٠
- ng-required ٠
- ng-submit ٠

#### **Behavior**

- ng-blur ٠
- ng-change ٠
- ng-checked ۰
- ng-click ۰
- ng-key\* ٠
- ng-mouse\* ٠

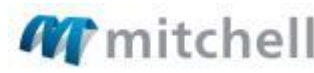

Confidential and Proprietary and belongs to Mitchell. This document, or its contents, is NOT to be sha redistributed without the express consent of Mitchell International. ©2014 Mitchell International, Inc.

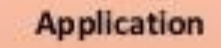

ng-app ٠

· ng-view

ng-controller

### Directives we'll talk about and use today:

**ng-app ng-init ng-controller ng-click ng-model ng-repeat**

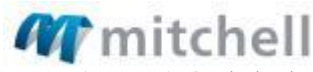

### Controller Directive

### **HTML**

<div ng-controller = "myController"></div>

### **JavaScript**

 $var$  app = angular.module('myApplication') app.controller('myController', function(\$scope){ //my controller  $\}$ );

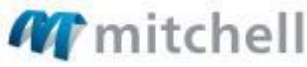

Confidential and Proprietary and belongs to Mitchell. This document, or its redistributed without the express consent of Mitchell International. ©2014 Mitchell Internation

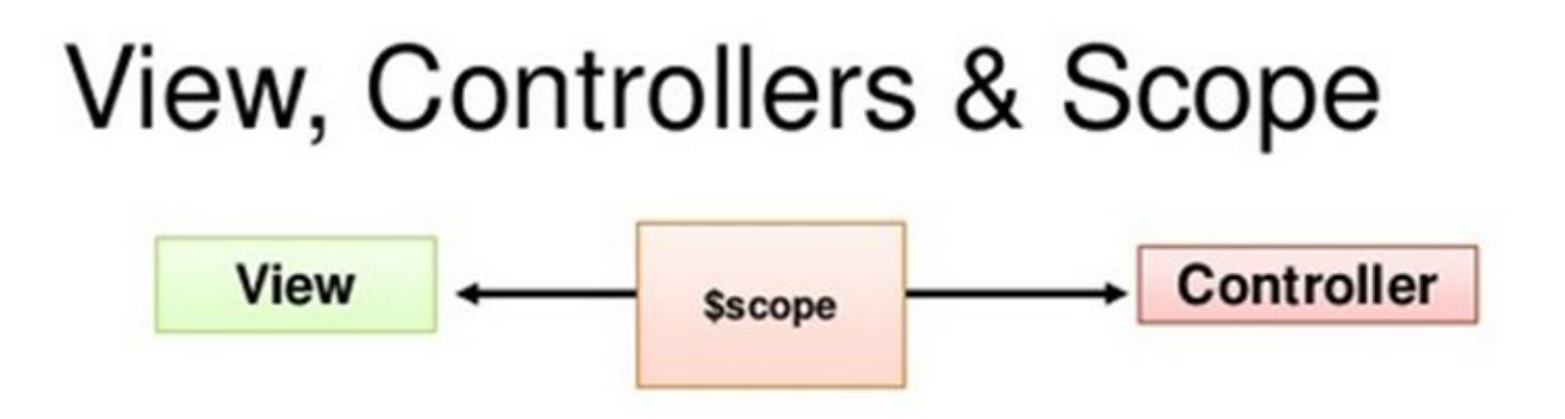

\$scope is the "glue" (ViewModel) between a controller and a view

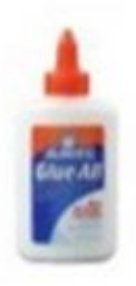

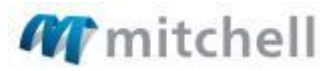

### $$scope \rightarrow functions, variables, JSON, etc$

\$scope is really just an object that AngularJS uses to update the view and the model. It can store functions, variables, JSON, etc. We can place whatever we want on the \$scope.

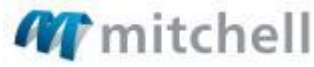

Confidential and Proprietary and belongs to Mitchell. This document, or it redistributed without the express consent of Mitchell International. ©2014 Mitchell Inte

# EXAMPLE

\$scope and console.log

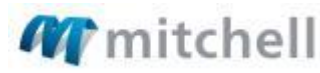

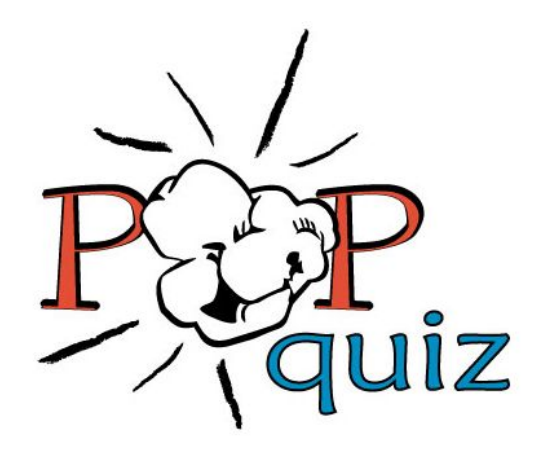

• What is the difference between the \$scope and a directive?

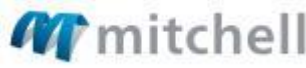

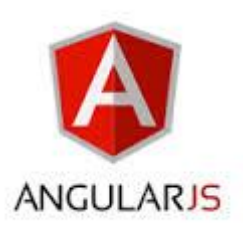

### Ng-model

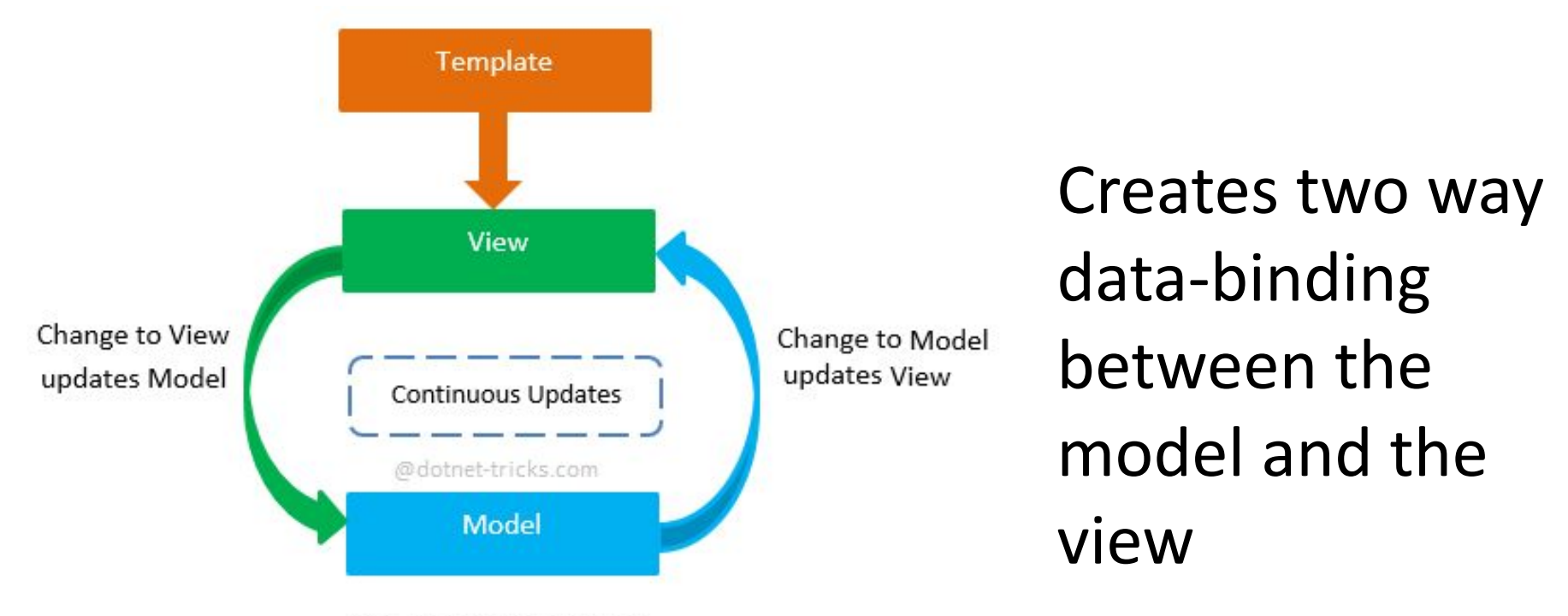

Two-Way Data Binding

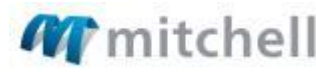

## **Two-Way Data Binding**

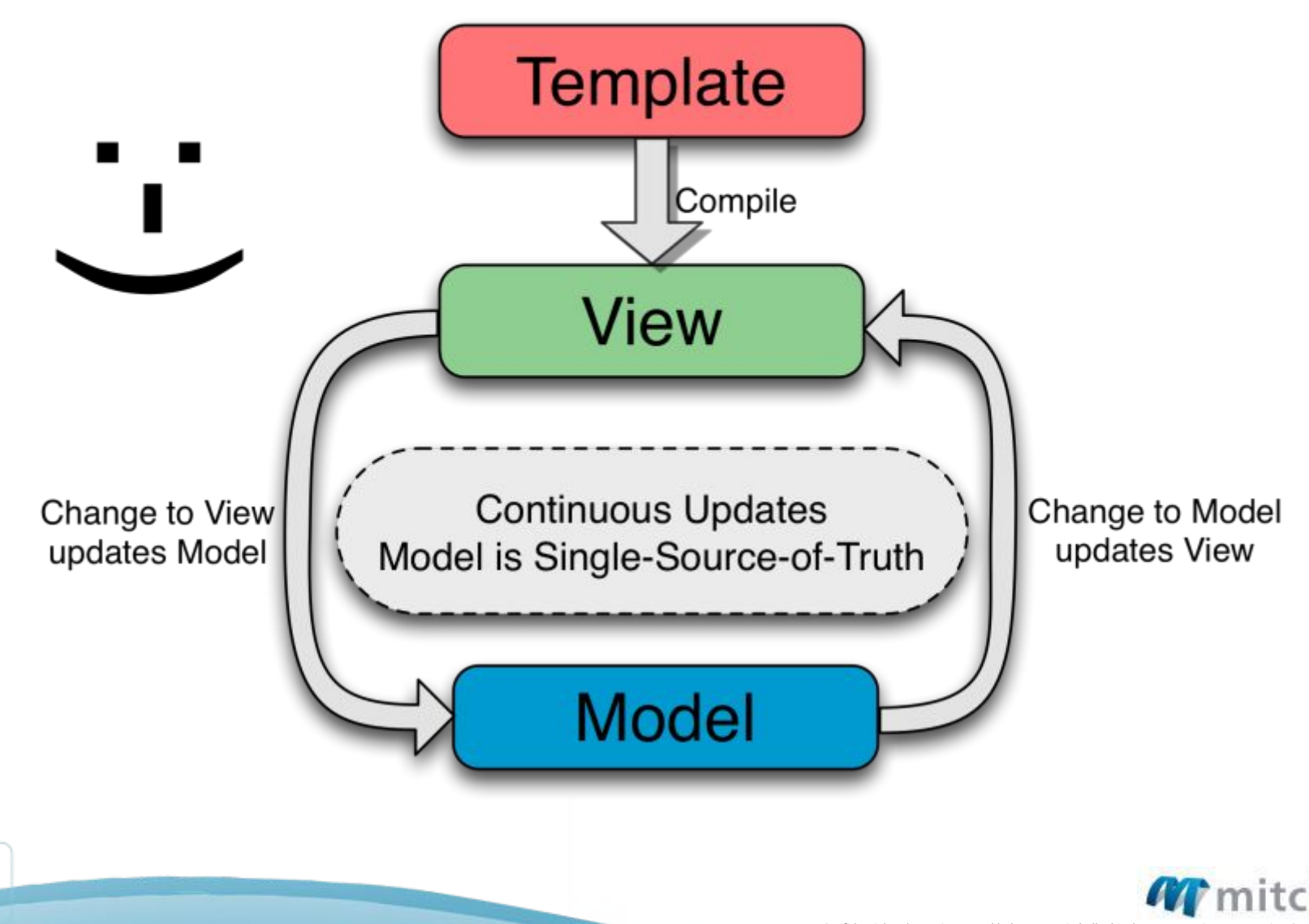

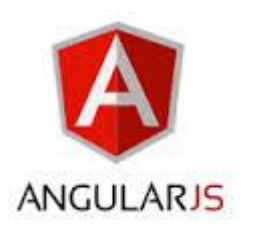

Ng-model

## $\langle$ input type = "text" ng-model = "myData"/>  $\{ \{\text{myData}\}\}\$

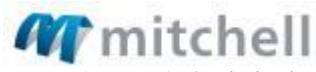

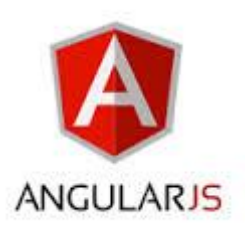

### Ng-model

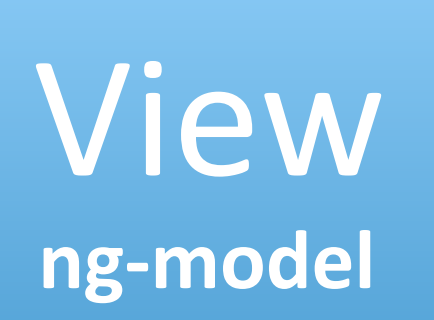

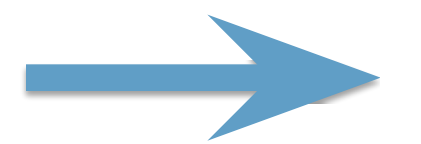

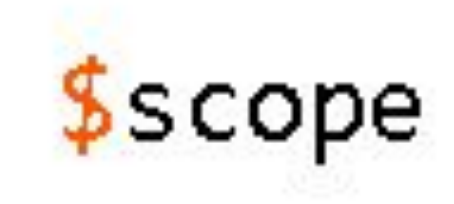

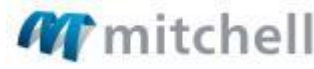

# EXAMPLE

ng-model and input text

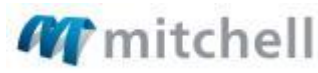

## Can you provide an example of how to create a click event in HTML/JavaScript?

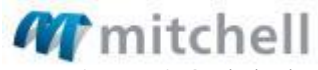

```
\text{subutton} onclick = "myFunction()"></button>
```

```
<script type="text/javascript">
    var myFunction = function()//my action
    ł;
</script>
```
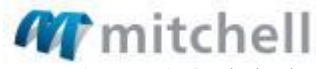

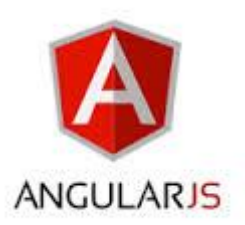

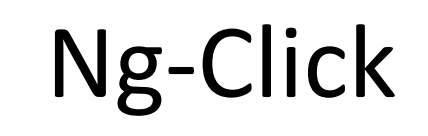

 $\text{subutton}$  ng-click = "myFunction()">Click Me</button>

```
$scope.myFunction = function()//my action here
\};
```
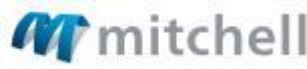

# EXAMPLE

Button with alert

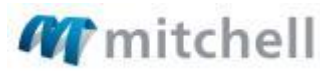

# EXAMPLE

buttonNumberExample.html

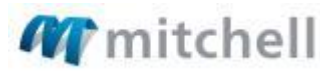

# Exercise 2: Button

buttonExampleForm-exercise.html

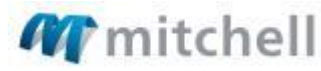

- 1. Add ng-model to input tags
- 2. Add functionality to button's ng-click function to display text to screen
- 3. Store your results into \$scope.displayText and watch AngularJS automatically update the view after clicking the button (data-binding in action)
	- 4. Run the application

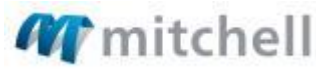

idential and Proprietary and belongs to Mitchell. This document, or redistributed without the express consent of Mitchell International. ©2014 Mitc

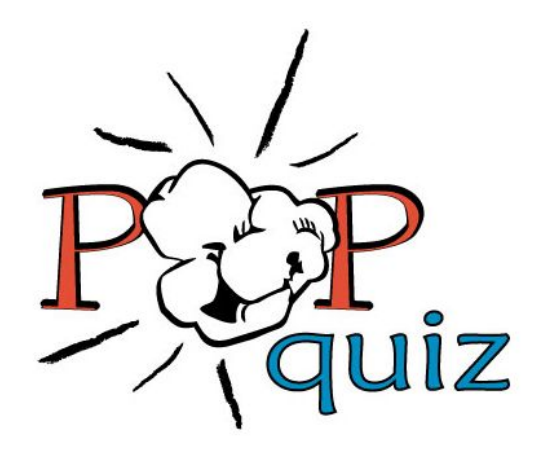

- What happens if I use onclick instead of ng-click?
- What happens if I don't use ng-model to obtain the value in the input text box?

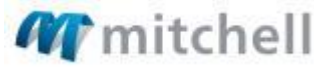

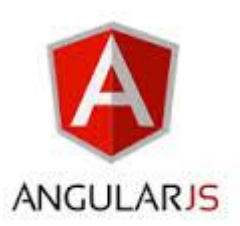

## Ng-Repeat

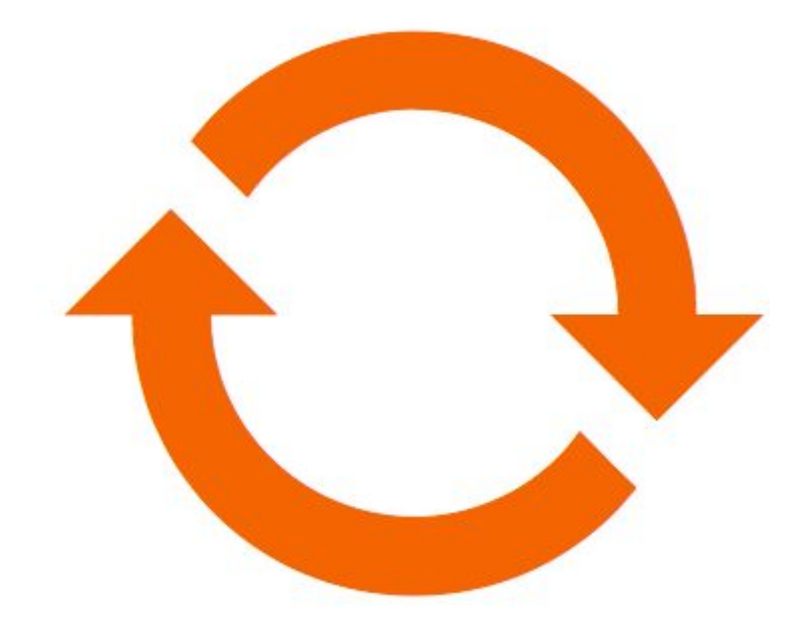

Allows us to use a template of html and repeat it for every member in an array

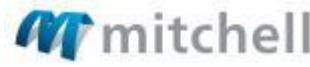

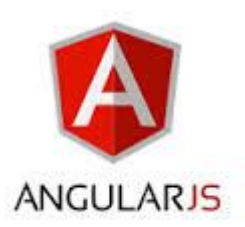

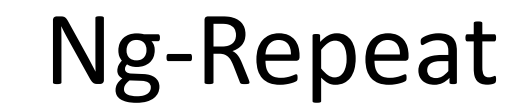

#### <ul ng-repeat = "item in list">  $\langle li \rangle$ {{item}} $\langle li \rangle$  $\langle \rangle$ ul>

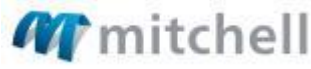

# EXAMPLE

List-example.html

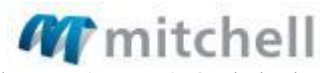

# Exercise 3: List

Create list with array of objects

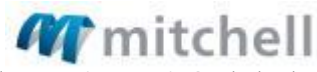

1. Create UL element with ng-repeat

<ul ng-repeat = "animal in animals">

2. Create an array of objects on \$scope.animals

 $[$ {animal : 'Lion', sound : 'roar'}]

3. Create an <li> element with template for object <li>{{animal.type}} {{animal.sound}}</li>

4. Start your app

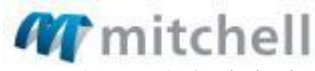

idential and Proprietary and belongs to Mitchell. This document, or it redistributed without the express consent of Mitchell International. ©2014 Mitchell International, Inc.

# Exercise 4: Tweeter

tweeter-exercise.html

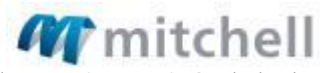

#### 1. Add ng-repeat

<div id = "tweetTemplate" class="panel-body">

#### 2. Ng-repeat for tweet array

Properties of object are text, retweets and likes

#### 3. Start your app

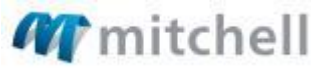

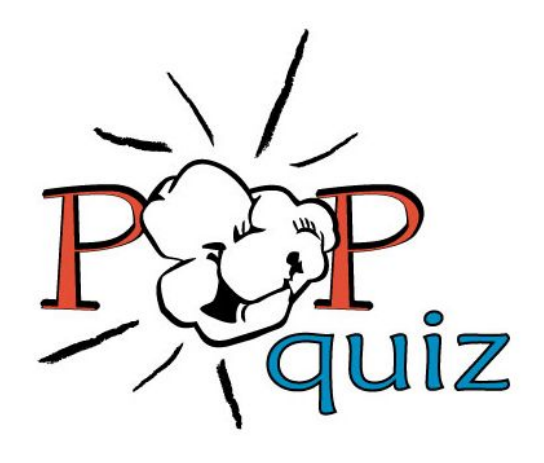

• Which value is relative and which value is static?

```
<ul ng-repeat = "item in list">
     \langle li \rangle{{item}}\langle/li>
\langle/ul>
```
• What happens if we provide ng-repeat a non-iterable element such as null?

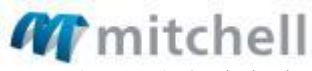

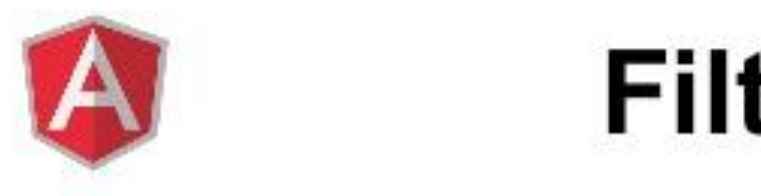

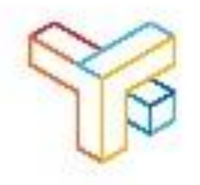

Filters are added to AngularJS expressions or directives in order to transform the displayed data.

They are added using the pipe "|" character.

Example

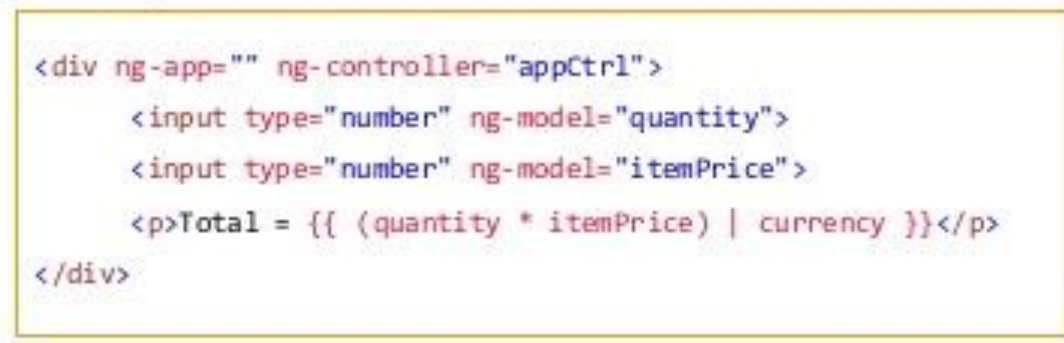

Result

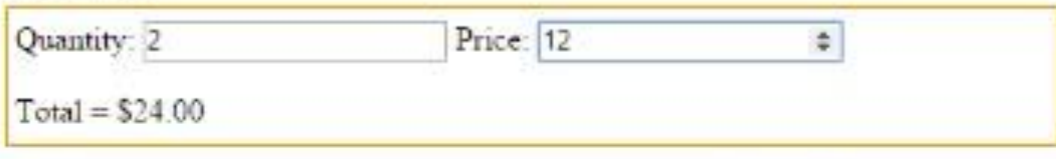

# EXAMPLE

filter-example.html

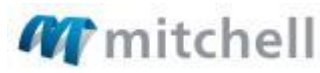

# Exercise 5: Filters

filter-exercise.html

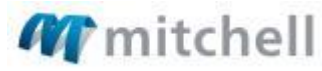
- 1. Add ng-repeat
- 2. Attach data from service to \$scope
	- 3. Add your filter using the ng-model
	- 4. Run your application

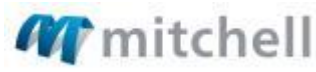

## EXAMPLE

report.html

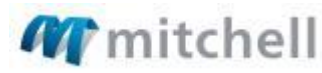

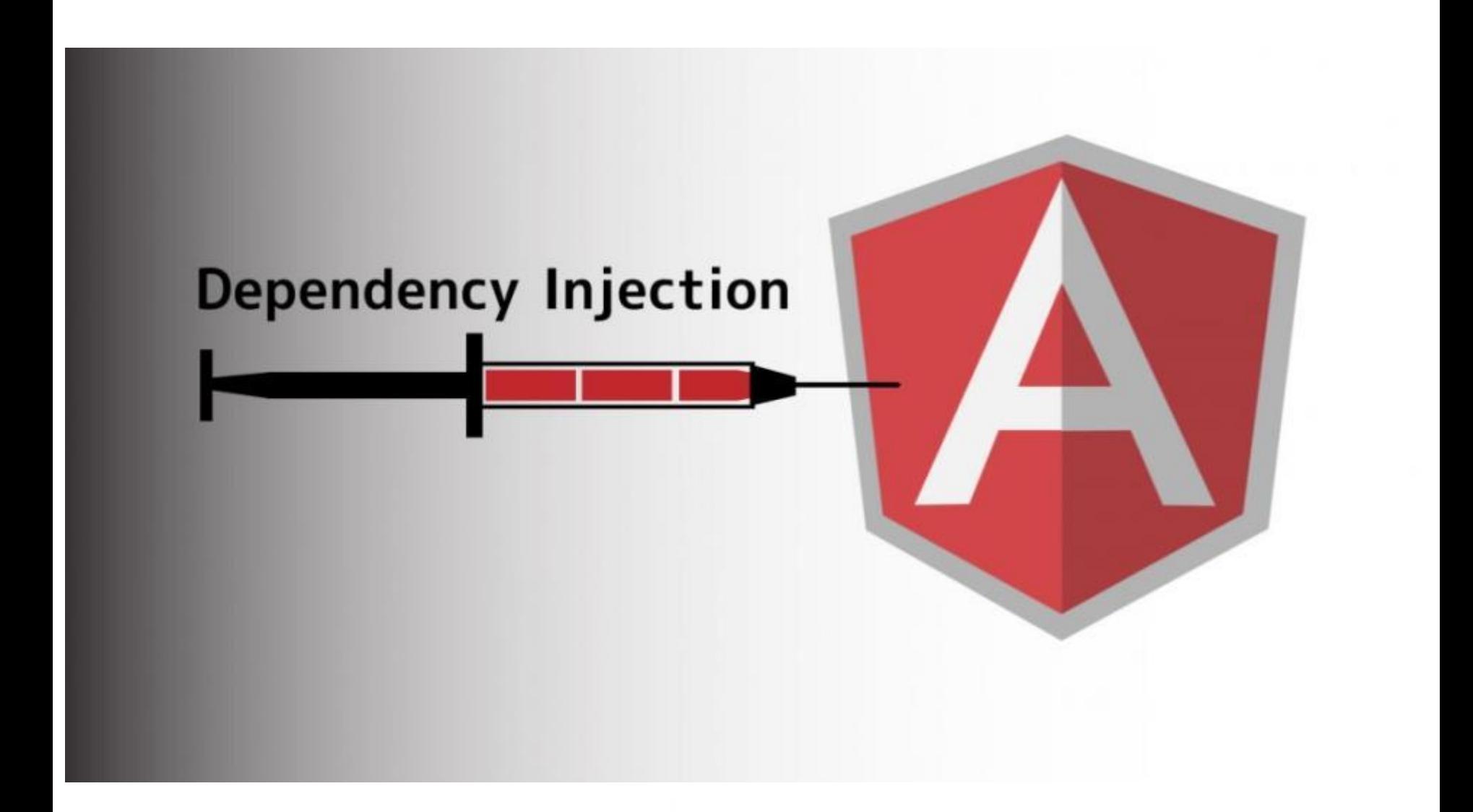

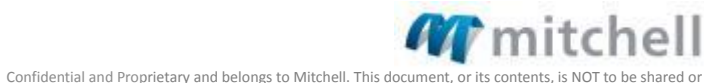

redistributed without the express consent of Mitchell International. ©2014 Mitchell International, Inc.

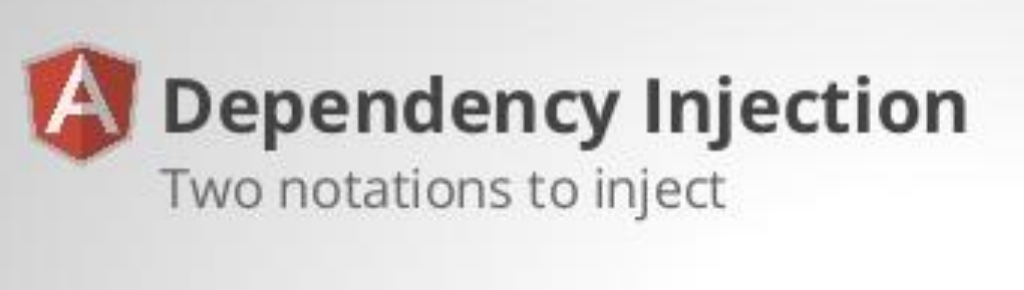

#### From parameter names in functions:

```
app.controller('SuperheroicController', function($scope){
    $scope.hello = 'world';\}:
```
Inline array notation:

THE 3 DEVELOPER DATE 2014

```
app.controller('SuperheroicController', ['$scope', function(whatever)
      whatever.hello = 'world';
  H);
T3DD14
           sunzinet
```
20th june 2014, Armin Rüdiger Vieweg (@ Arminklewag) Getting started with superheroic Java Script Ebrary Angular B

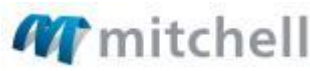

Confidential and Proprietary and belongs to Mitchell. This document, or its co redistributed without the express consent of Mitchell International, ©2014 Mitchell Internation

## **Angular Services**

- Angular services are singletons that carry out specific tasks.
- All services in Angular are instantiated lazily.
- There are three functions for creating generic services, with different levels of complexity and ability:
	- $\triangleright$  Service
	- $\triangleright$  Factory
	- $\triangleright$  Provider

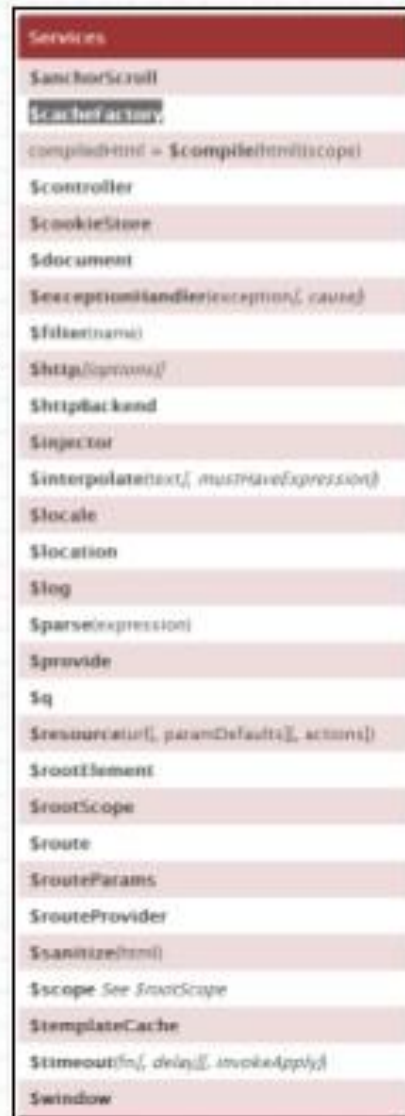

itioential and Proprietary and belong redistributed without the express consent of Mitchell International. @2014 Mitchell International.

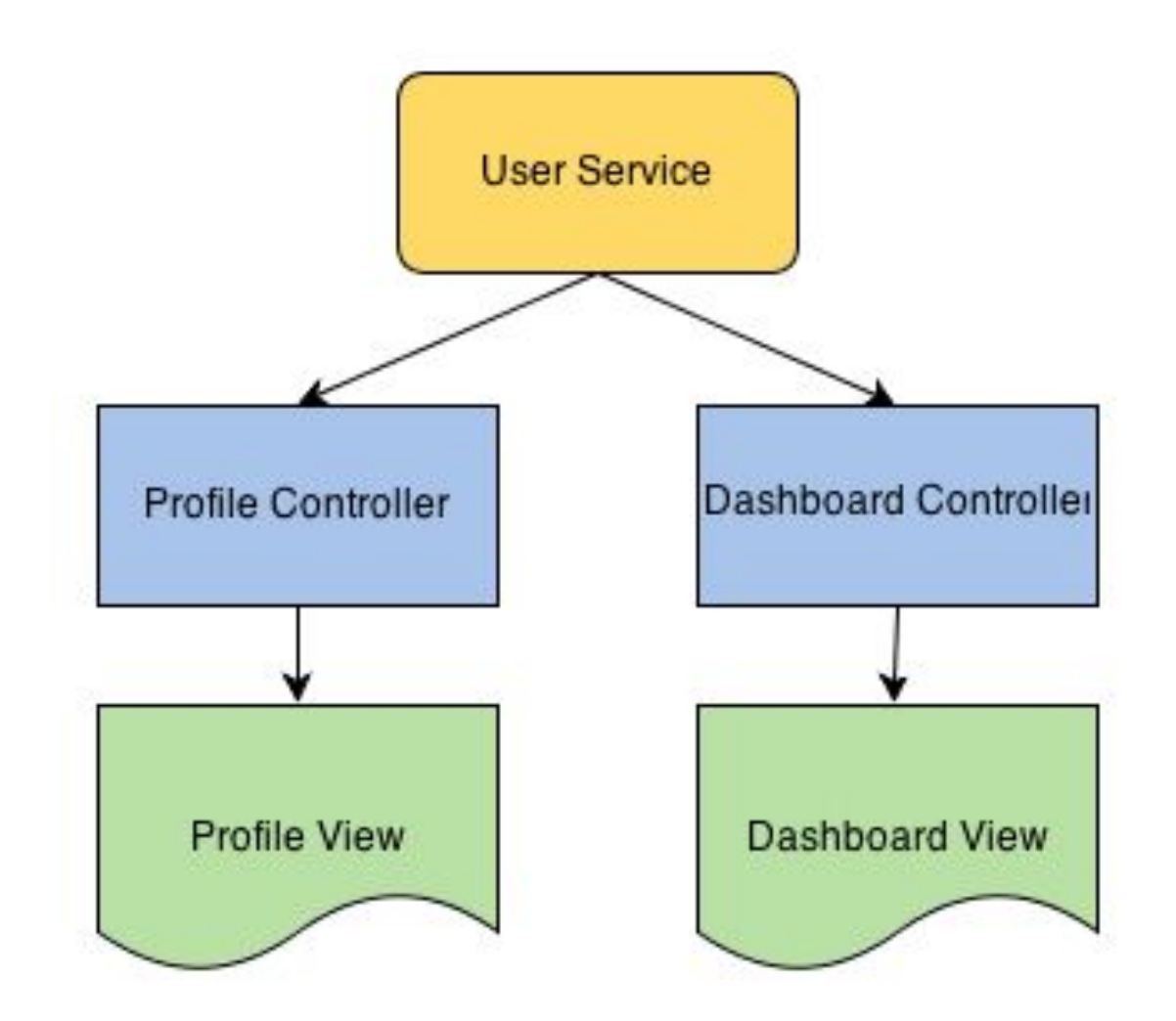

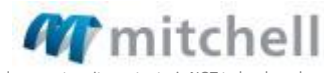

# Exercise 6: Services

Calculator.html

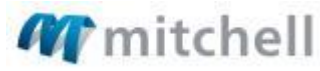

- 1. Dependency inject service to controller in controller.js
	- 2. Create methods in math.js in service for:

multiplication, addition, subtraction, division

- 3. Start your app
- 4. Test your controller

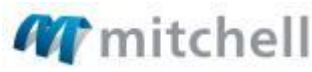

nfidential and Proprietary and belongs to Mitchell. This document, or its redistributed without the express consent of Mitchell International. ©2014 Mitchell International,

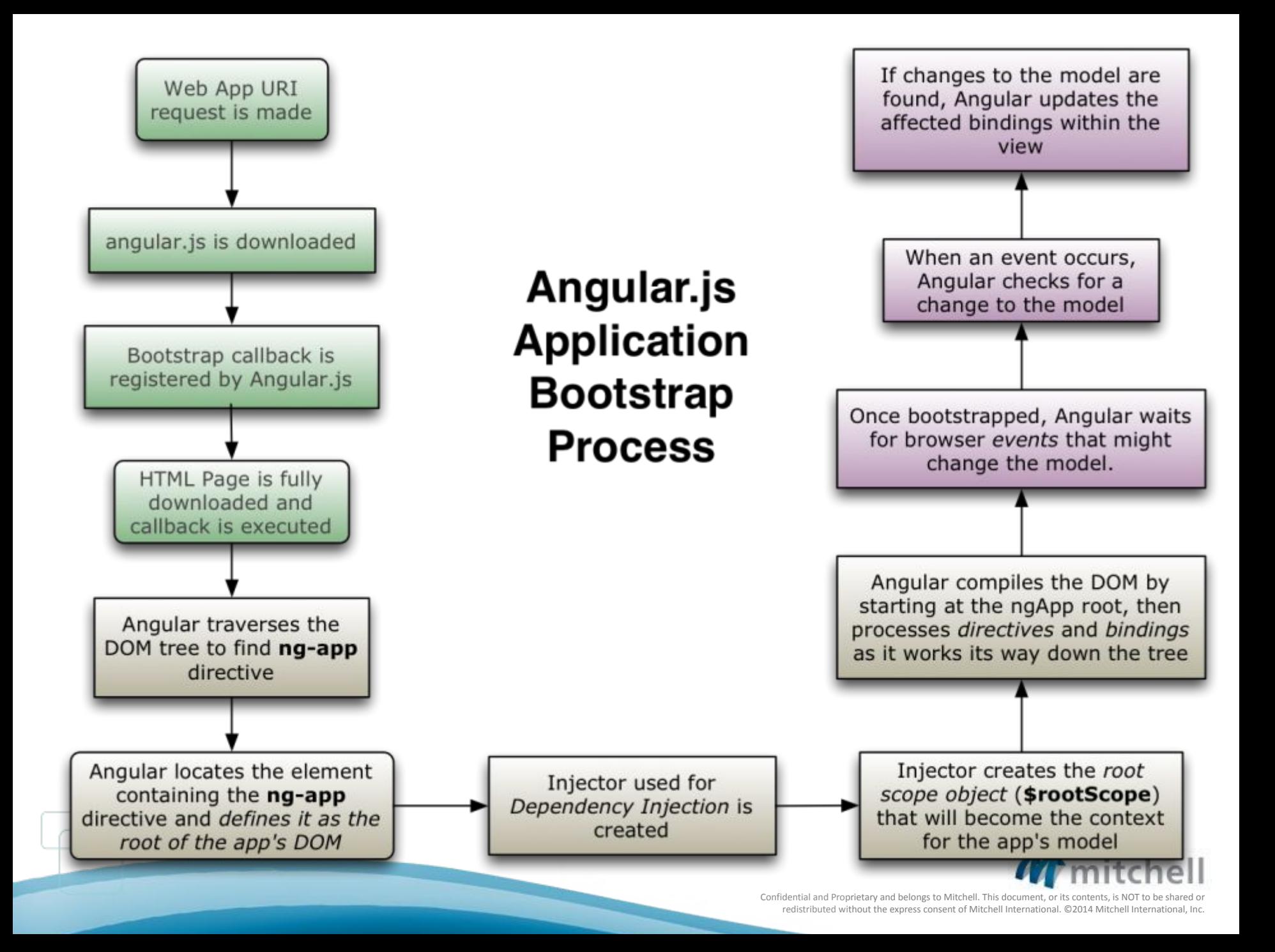

#### Pros and Cons

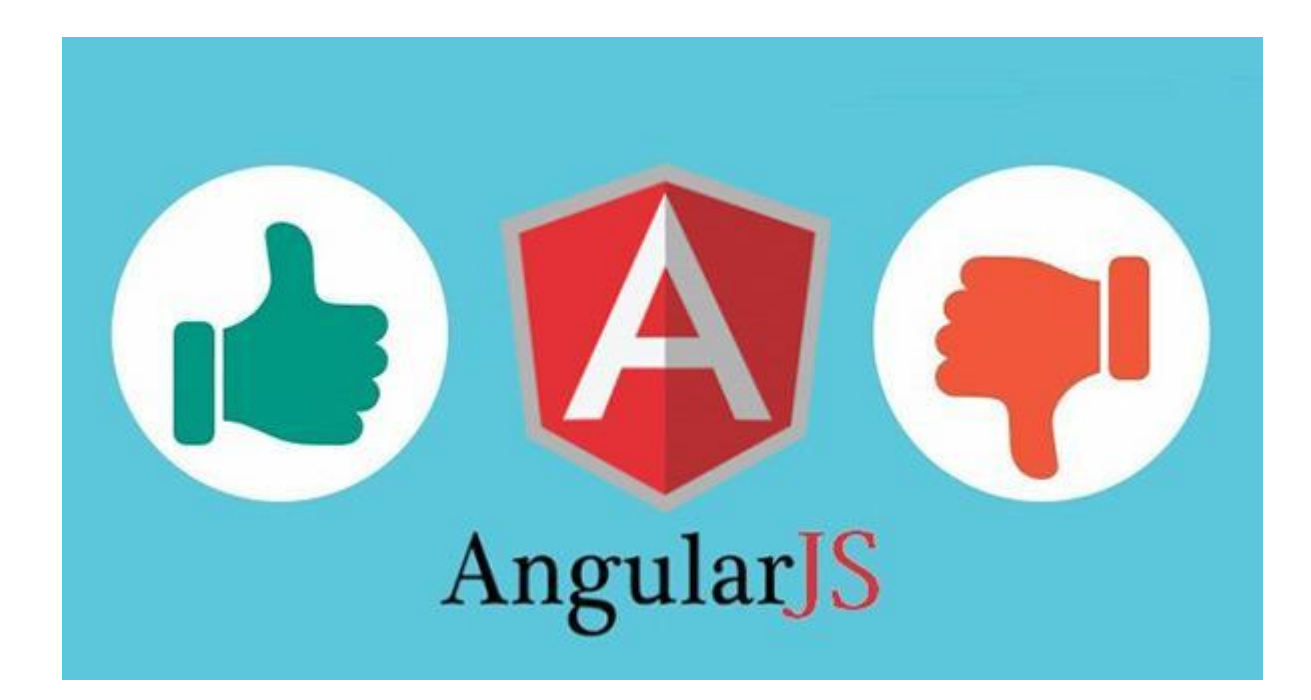

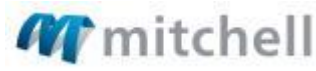

#### AngularJS 1.x advanced topics

- **Shttp, Sq and promises**
- Factory vs providers vs services
- Angular routing and SPA
- Angular custom directives
- components
- Unit Testing

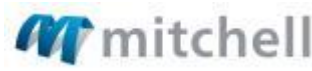

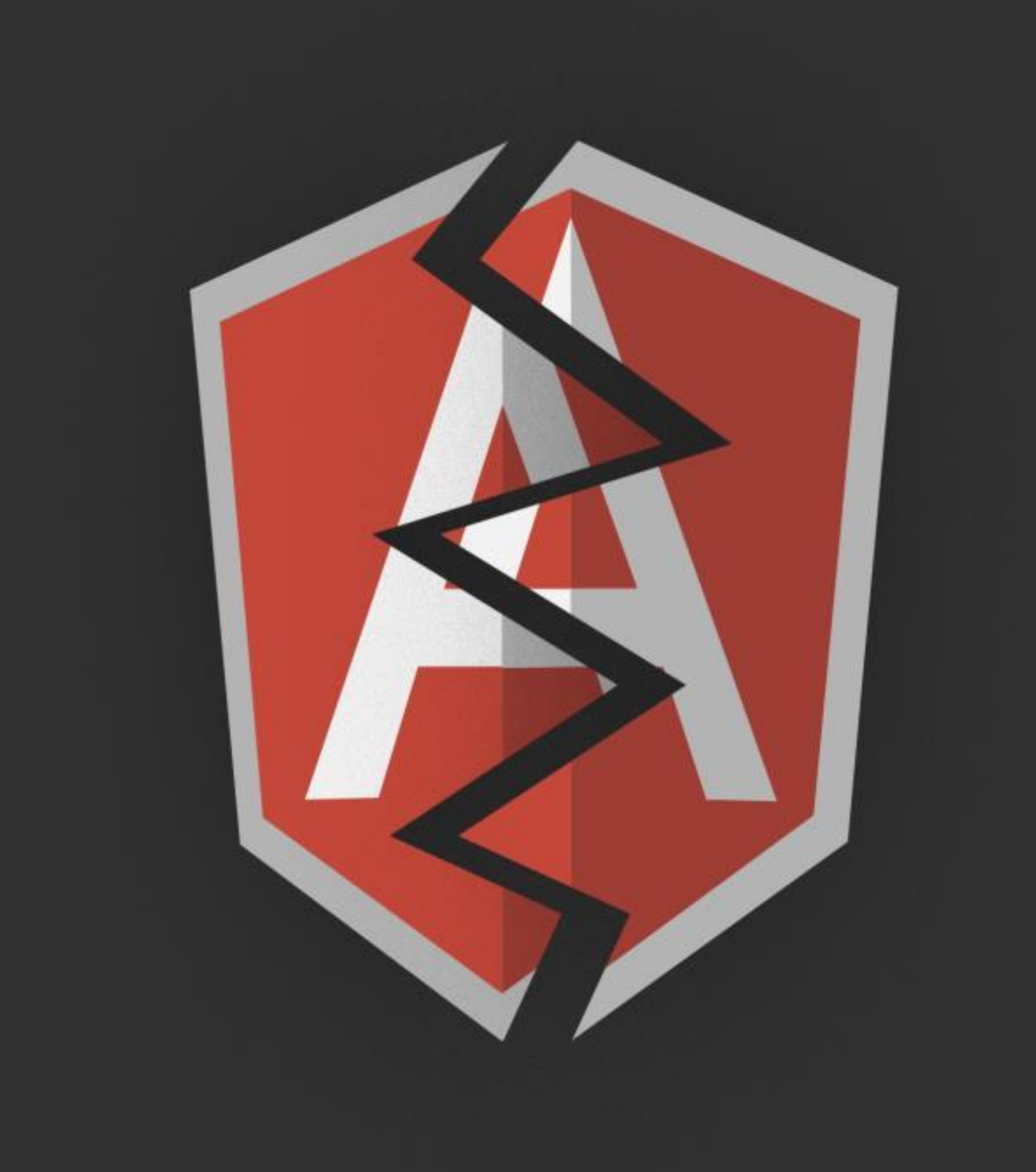

#### Angular 2.0

- Angular 2.0 != Angular 1.x
- New syntax
- Creates components with ES6 classes

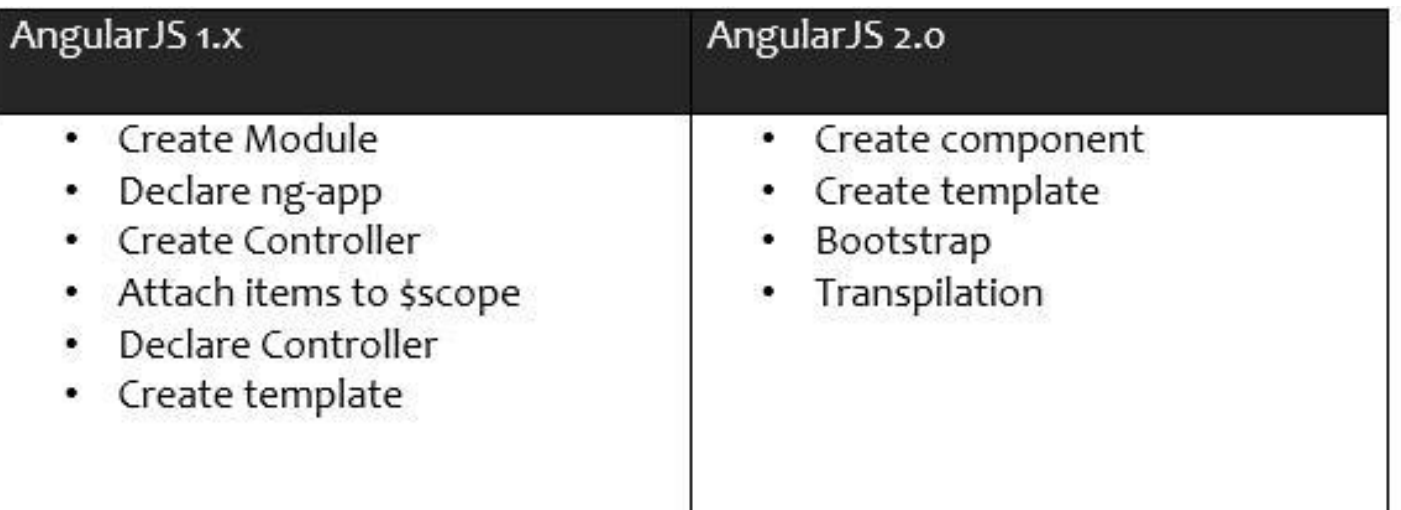

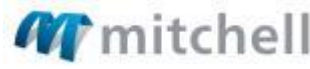

#### AngularJS Documentation

https://docs.angularjs.org/api

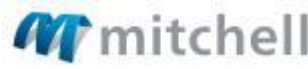

### **Final Project: Telephone Book**

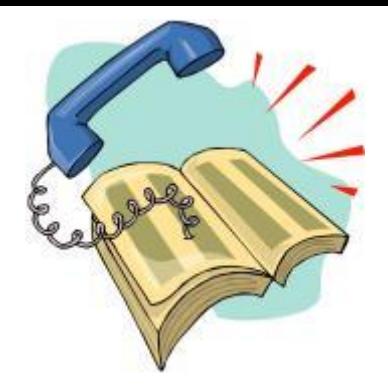

Create a simple phone directory that you can search for your friends and it will find their phone #'s

Must use ng-repeat Must use ng-model Must use filter

Bonus: Create a service that you call to store and get the phone numbers

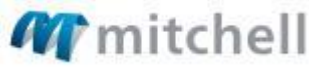

### (m)powering better outcomes

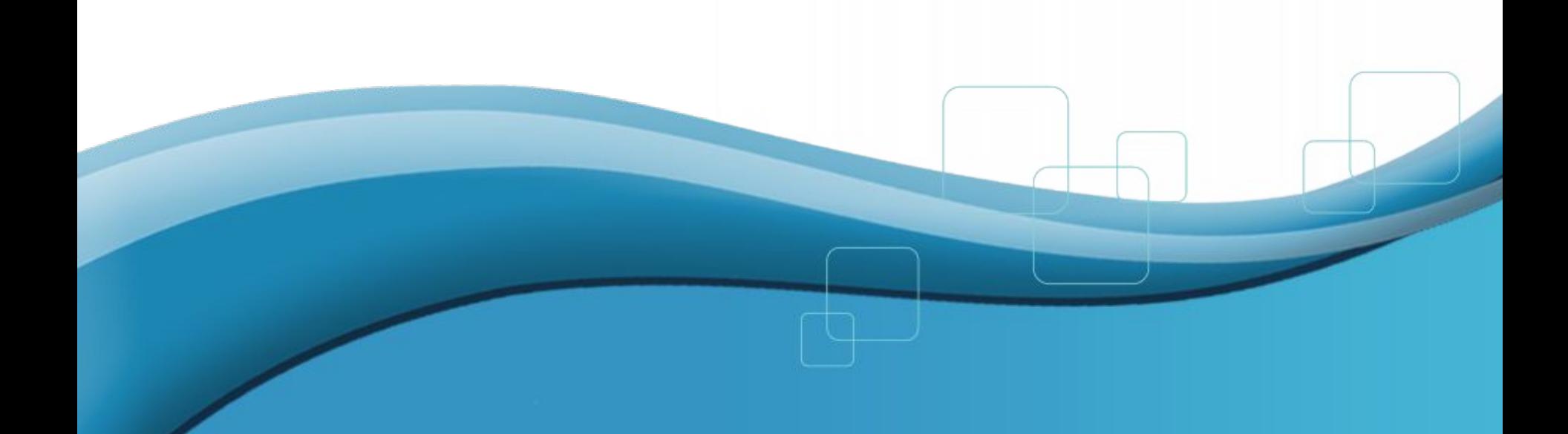